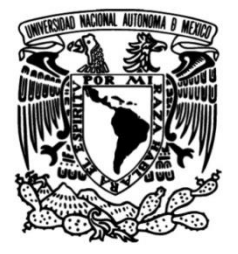

# **UNIVERSIDAD NACIONAL AUTÓNOMA DE MÉXICO**

**FACULTAD DE INGENIERÍA**

# **Desarrollo del Sistema PRODATOS**

# **INFORME DE ACTIVIDADES PROFESIONALES**

Que para obtener el título de

**Ingeniero en Computación**

**P R E S E N T A** Víctor Eusebio Olvera Thomé

# **ASESOR DE INFORME**

Ing. Jorge Ángel Hernández López

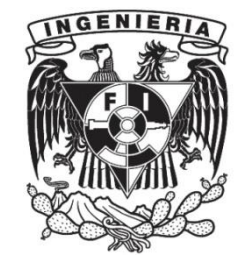

**Ciudad Universitaria, Cd. Mx., 2017**

# AGRADECIMIENTOS Y DEDICATORIAS:

Quiero agradecer en esta sección a cada una de las personas que han sido parte de este proceso de titulación, siempre alentándome, brindándomelas herramientas y tiempo para llegar a este punto de mi carrera.

Primeramente quiero agradecer a mi asesor y amigo, el Ingeniero Jorge Ángel Hernández López, que me acompañó en el proceso siempre con mucha disposición y paciencia, brindándome una respuesta a cada duda sobre el proceso y sobre el contenido de este reporte. Su guía siempre me permitió avanzar con seguridad. Yo sabría que llegaría a la meta bajo la tutela de alguien que siempre está cumpliendo sus objetivos teniendo siempre expectativas altas.

Quiero dar un especial agradecimiento a Hiriam Eduardo Pérez Vidal, Subdirector de Sistemas del Instituto Nacional de Transparencia, Acceso a la Información y Protección de Datos, por permitirme usar la información necesaria para realizar este reporte. Además, por haberme permitido participar en este proyecto que se desarrollo bajo su dirección.

Sin lugar a dudas el proyecto que se expone en este reporte fue una etapa muy importante de mi vida, que me permitió crecer profesional y personalmente, en gran medida por haber estado rodeado de gente tan valiosa y profesional, compañeros con los que cree una gran amistad. Por ello quiero agradecer a todos los miembros del equipo del proyecto de desarrollo del Sistema PRODATOS en la etapa de 2013-2015, especialmente a Susana Almaraz, Mario Rodríguez, José Manuel Chávez y Socorro Ávalos.

Quiero agradecer a mi familia porque siempre me ha exigido y apoyado en los temas escolares, esperando que mi desarrollo profesional y personal les tenga satisfecho. Gracias a mi hermana, Erandi Mejía por encargarte de educarme y ser un ejemplo para mí, Gracias a Bernardo Nuñez por siempre orientarme y apoyarme en todo momento. Gracias a mi s tíos Ma. Del Carmen Olvera, Ana Ma.Olvera, Juan José Galicia, porque siempre me han tratado como un hijo y como tal me han exigido y ayudado en todo momento.

Tengo un agradecimiento especial para Denisse Barajas por acompañarme con paciencia durante los últimos semestres de la carrera. Gracias principalmente por darme un gran motivo para siempre ir a buscar más en la vida, mi hija Ximena Olvera a quién además dedico este, como cada unos de mis logros.

La vida me ha permitido siempre encontrar gente diversa en mi vida y por eso le agradezco permitirme tener a mis amigos que siempre están dispuestos a aportar.

Después de tanto trabajo y esfuerzo logre terminar mis estudios y avanzar en mi carrera profesional. Pero concluir y realizar este trabajo sin desistir, con gran empeño y con una meta inamovible es gracias a la inspiración y compañía de una mujer única, que me ha ayudado a concretar muchos pasos en mi vida en poco tiempo. Gracias Fabiola Martínez, porque además de ser una mujer extraordinaria, eres un catalizador de logros en mi vida.

Quiero agradecer por ultimo a la Universidad Nacional Autónoma de México y a la Facultad de Ingeniería, así como a cada departamento, por permitirme tener una educación de calidad y siempre preocuparse por prepararme para mi vida proesional.

Finalmente, quiero agradecer y dedicar este trabajo a las dos personas más importantes en mi vida, quienes formaron mis valores y me ayudaron a visualizar mis objetivos desde niño pero que ya no están para ver concretarse algunos de ellos, gracias a donde estén a mi abuelo Federico Olvera y a mi madre Noemí Olvera.

# CONTENIDO

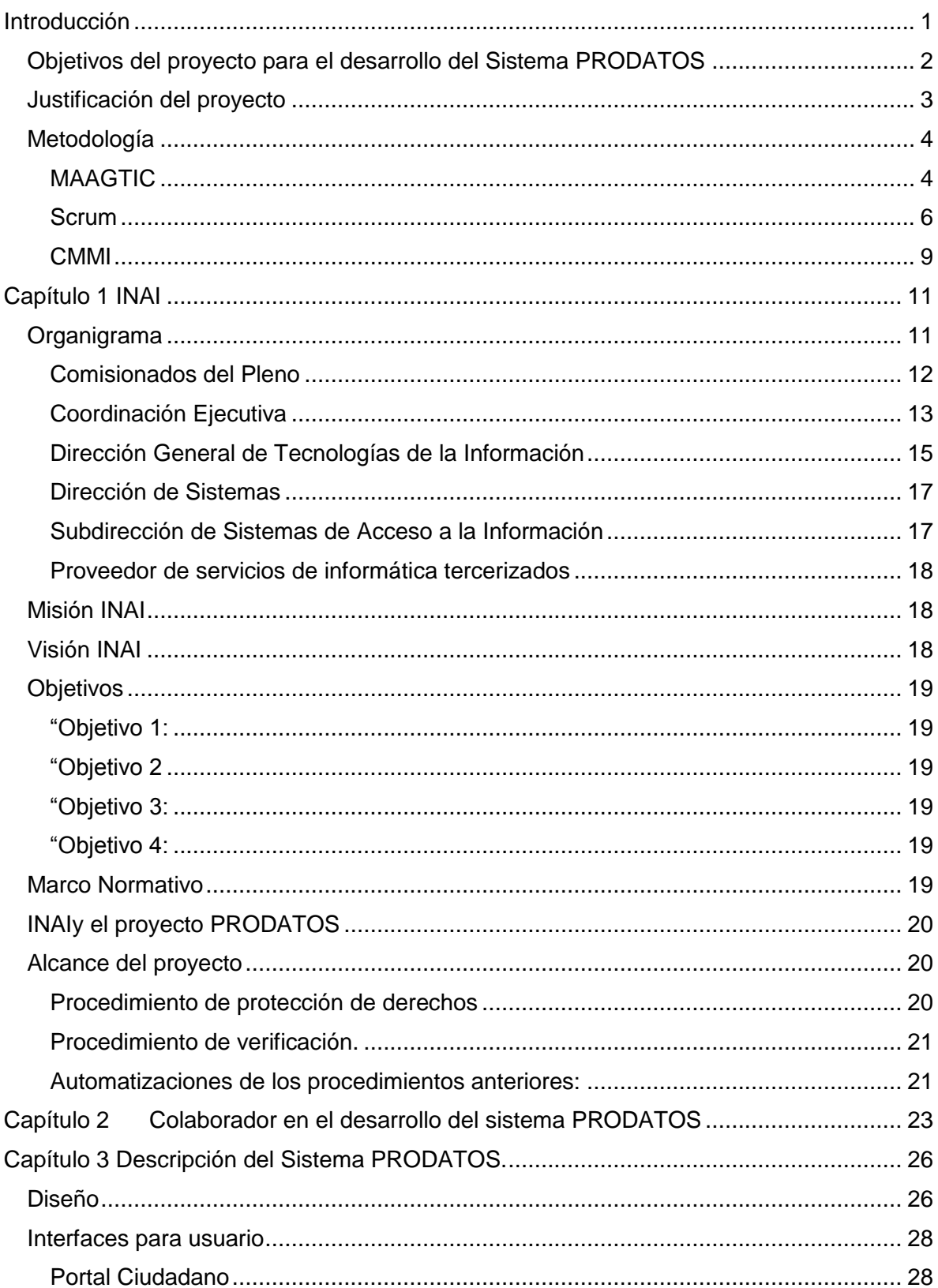

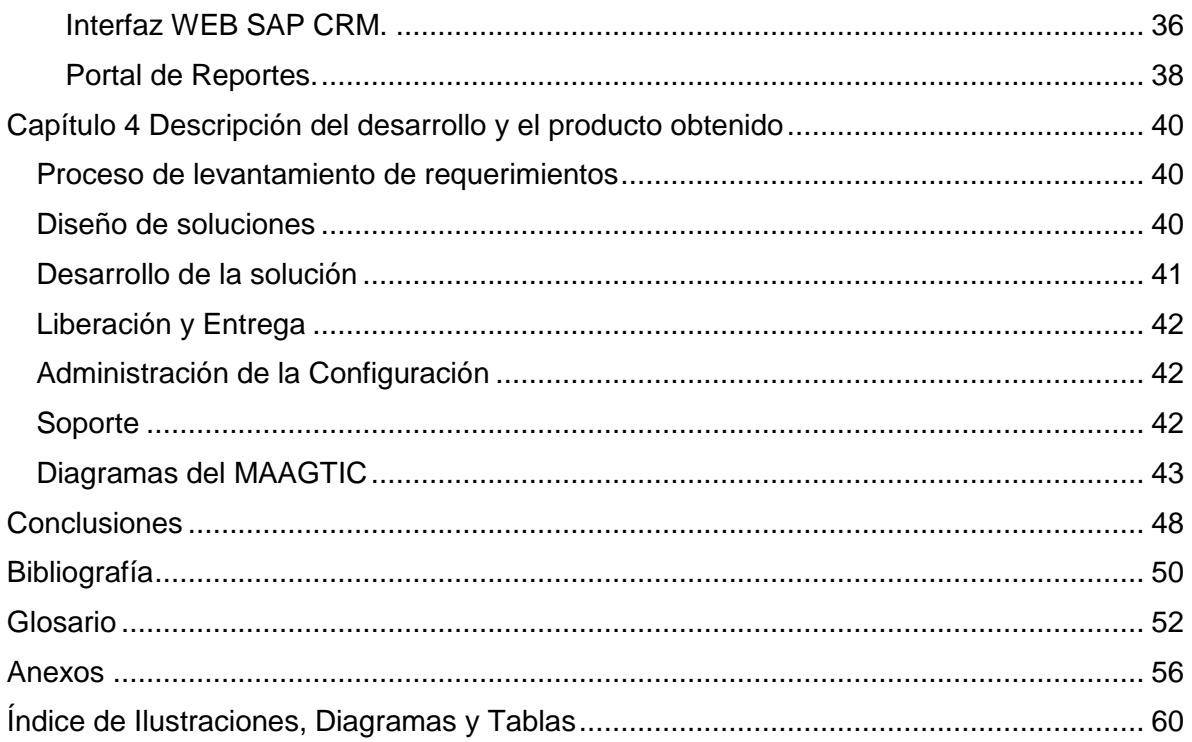

# <span id="page-5-0"></span>INTRODUCCIÓN

Estudié la carrera de Ingeniería en Computación en la Facultad de Ingeniería de la Universidad Nacional Autónoma de México.

El módulo de Ingeniería de Software me permitió conocer utilidades de administración y planeación que me sirvieron en mis actividades profesionales para tener una organización en mis desarrollos y disminuir la curva de aprendizaje al asimilar las metodologías propias de los proyectos en los que he colaborado.

Comencé mi carrera profesional como becario en una fábrica de software con nivel 3 deCapabilityMaturityModelIntegration (CMMI) o Integración de Modelos de Capacidad y Madurez. Ahí tuve la oportunidad de desarrollar mis aptitudes dentro de la Ingeniería de Software con metodologías ágiles en proyectos bien estructurados. También tuve contacto con otras herramientas de Microsoft como Windows PresentationFundation (WPF), Windows ComunicationFundation (WCF),CrystalReports, Servicios Web, SQL Server, entre otros. Colaboré en esa corporación durante 8 meses, de Noviembre de 2011 a Julio de 2012.

La experiencia adquirida con el desarrollo de Servicios Web y el manejo de Base de Datos me permitió incorporarme a un proyecto como desarrollador web junior. Este proyecto tenía como objetivo la renovación de un centro de negocios virtual. Se implementaron herramientas de administración de proyectos de Jira con un modelo Scrum. Se cumplió el objetivo en tiempo y continué con desarrollos posteriores. Colaboré en este proyecto 9 meses, de Agosto de 2012 a Mayo de 2013.

Para Junio de 2013 fui contratado por la consultora INDRA como Desarrollador .NET Senior para integrarme al equipo encargado de la construcción de un nuevo sistema para el Instituto Federal de Acceso a la Información y Protección de Datos, hoy Instituto Nacional de Transparencia, Acceso a la Información y Protección de Datos Personales, en lo consiguiente INAI, dado que INDRA tenía la licitación para encargarse de los sistemas y herramientas de tecnologías de la información del INAI.

Este sistema se trataba de una solución tecnológica que satisficiera la necesidad de automatizar, integrar y optimizar el funcionamiento de los procesos operativos del INAI,derivados del ejercicio de su atribución de vigilar el cumplimiento de la Ley Federal de Protección de Datos Personales en Posesión de los Particulares. A la solución tecnológica se le dio el nombre de Sistema PRODATOS.

Este reporte servirá para describir y justificar mi participación en el proceso de desarrollo del sistema PRODATOS.

En Diciembre de 2013 concluyó el contrato de licitación de INDRA y fui asignado a otro proyecto. Esta vez se me solicitó diseñar, planificar y dirigir el desarrollo de un sistema de proyecciones y monitoreo de redes inalámbricas de un programa llamado México Conectado de la Secretaría de Comunicaciones y Transportes (SCT). Se entregó el sistema en Marzo de 2014.

La consultora que ganó el concurso de la licitación por el contrato del INAI sobre herramientas de tecnologías de la información de Enero de 2014 a Diciembre de 2018 fue IDS Comercial. El INAI solicitó a dicha consultora, la reintegración del equipo de desarrollo del Sistema PRODATOS, por lo que al terminar mi asignación al proyecto México Conectado de la SCT, fui solicitado por el INAI y contratado por IDS Comercial para continuar con el plan de trabajo original.

Como parte de la plantilla de desarrolladores de IDS Comercial y por mi desempeño como desarrollador senior, fui seleccionado para tomar una serie de cursos y certificaciones.Estos cursos y certificaciones fueron Conocimiento del Modelo CMMI y Essentials RUP 3.0

Concluí mis actividades en el desarrollo del sistema PRODATOSen Febrero de 2015, con un producto vivo y estable.

Fui contratado como Ingeniero de Software Seniorpor la consultora Softtek en Marzo de 2015, para una asignación en COMEX donde desarrollé una serie de aplicaciones para una migración de puntos de venta.

Terminó mi asignación en Junio de 2016 para atender requerimientos puntuales en un proyecto de Softtek con el Sistema de Administración Tributaria (SAT) donde colaboré hasta Octubre de 2016.

Desde Noviembre de 2016 formo parte de proyecto de Sistema de Reaseguro de KOT Insurance, filial de PEMEX, como Ingeniero de Software Experto.

En Softtektengo la oportunidad de incrementar mi experiencia siendo valorado para recibir capacitaciones y herramientas para modelos de entrega y dirección de proyectos.

## <span id="page-6-0"></span>OBJETIVOS DEL PROYECTO PARA EL DESARROLLO DEL SISTEMA PRODATOS

El INAI requirióuna solución tecnológica que satisfaga la necesidad de automatizar, integrar y optimizar el funcionamiento de los procesos operativos derivado de sus facultades para vigilar el cumplimiento de la Ley Federal de Protección de Datos Personales en Posesión de los Particulares en lo consiguiente LFPDPPP, manteniendo concentrada y accesible la información de los diferentes procedimientos. Como se mencionó antes, se le denominó PRODATOS a esta solución.

La lista de objetivos definidos por el INAI y que encargó a su vez a las consultoras encargadas de administrar el proyecto de desarrollo, fue la siguiente:

- Reducir el costo de la operación y el mantenimiento de los sistemas.
- Soportar tecnológicamente la implantación de LFPDPPP
- Promover el ejercicio del derecho a la protección de los datos personales a los ciudadanos mexicanos.
- Gestionar los procedimientos de la LFPDPPP.Controlar el cumplimiento de los plazos legales determinados en la ley y el en reglamento respectivamente.

• Interfaz amigable para el usuario.

Mi objetivo como desarrollador .NET Senior se centró en la construcción de interfaces web para el uso de los ciudadanos comunes, a través de la cual realizarían el registro de sus solicitudes o denuncias según lo estipulado por la LFPDPPP, lo que se detalla en capítulos posteriores.

Otro objetivo que me fue asignado fue la creación de interfaces de comunicación entre distintas aplicaciones, esto mediante servicios web. El diseño y construcción de estas interfaces se detalla en los siguientes capítulos.

El INAI estableció el objetivo de iniciar la operación del Sistema PRODATOS previó a la conclusión del su desarrollo total. Por esto, otro objetivo que debí cumplir fue el de ajustar y adecuar los desarrollos a los nuevos requerimientos, solucionando defectos no contemplados por el diseño original y realizando adecuaciones por solicitudes de los usuarios o por requerimientos surgidos a partir de las reformas a la Ley.

# JUSTIFICACIÓN DEL PROYECTO

<span id="page-7-0"></span>El 5 de julio de 2010, mediante un decreto, se expidió la Ley Federal de Protección de Datos Personales en Posesión de los Particulares, con las reformas que se explican a continuación.

Se reforma los artículos 3, fracciones II y VII, y 33, así como la denominación del capítulo II, del título segundo, de la Ley Federal de Transparencia y Acceso a la Información Pública Gubernamental, en lo consiguiente LFTAIPG:

**"**Artículo 3. Para los efectos de esta Ley se entenderá por:

"…II. Datos personales: Cualquier información concerniente a una persona física identificada o identificable;

"…VII. Instituto: El Instituto Federal de Acceso a la Información y Protección de Datos, establecido en el Artículo 33 de esta Ley;

"…Artículo 33. La obligación de acceso a la información se dará por cumplida cuando se pongan a disposición del titular los datos personales; o bien, mediante la expedición de copias simples, documentos electrónicos o cualquier otro medio que determine el responsable en el aviso de privacidad.

"…En el caso de que el titular solicite el acceso a los datos a una persona que presume es el responsable y ésta resulta no serlo, bastará con que así lo indique al titular por cualquiera de los medios a que se refiere el párrafo anterior, para tener por concluida la solicitud." (Cámara de Diputados, Ley Federal de Transparencia y Acceso a la Información Pública Gubernamental (LFTAIPG), Ciudad de México, México, Texto Vigente).

El Artículo 33 hace referencia al poder de uso de los documentos y medios electrónicos con el fin de acceso y protección a datos personales. Esto motivó a buscar un sistema que abarcara todos los medios posibles y la solución acordada fue el sistema PRODATOS.

# METODOLOGÍA

<span id="page-8-0"></span>Dentro de la organización de este proyecto se tuvo que buscar una convergencia entre la metodología del INAI que tiene su base en el Manual Administrativo de Aplicación General en Materia de Tecnologías de la Información y Comunicaciones, en lo consiguiente MAAGTIC; la metodología de las consultoras que proveyeron el servicio para el desarrollo, en ambos casos partió del marco de técnicas y herramientas de Srcum; y la metodología de SAP.

Por esta razón, tuve que cubrir los requerimientos de desarrollo, entrega, comunicación y documentación propios del MAAGTIC y de Scrum.

## <span id="page-8-1"></span>MAAGTIC

Es una normatividad dirigida a las áreas de Tecnologías de la Información y Comunicaciones, en lo consiguiente TIC, para las instituciones públicas emitido por la Secretaría de la Función Pública.

Este manual se divide en 4 grupos de procesos: Gobierno; Organización Estratégica; Ejecución y Entrega; y Soporte.

El grupo de Gobierno se encarga de la dirección y el control de las TIC, esto a partir del establecimiento de un modelo, la planeación estratégica y la determinación de la dirección, así como de la administración de la evaluación y los riesgos (MAAGTIC, 2010).

Organización Estratégica comprende la administración de proyectos, procesos, recursos, y servicios.

Mi participación en este proyecto se centró en la parte de Ejecución y Entrega, la cual se divide como muestra la tabla 1, donde se encuentran sombreados los procesos en los que estuve involucrado.

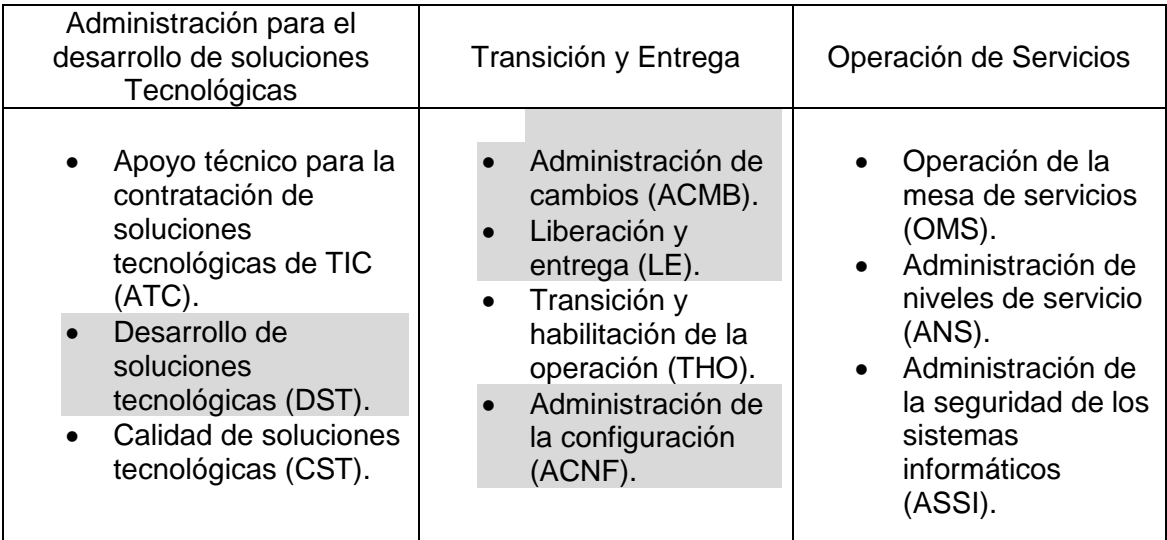

<span id="page-8-2"></span>**TABLA 1 TABLA DE ACTIVIDADES DEL PROCESO DE EJECUCIÓN Y ENTREGA**

En la tabla 1 se muestran 3 procesos donde tuve responsabilidades asignadas, principalmente en el proceso de Desarrollo de Soluciones Tecnológicas (DST). Dichas responsabilidades tenían que ver con la construcción de los elementos diseñados a partir de los requerimientos y las pruebas unitarias.

Además, también realicé tareas pertinentes de la parte de Administración del Cambio (ACMB), lo que consistió en asignar versiones a cada elemento del sistema PRODATOS según las liberaciones entregadas y una versión global. Esa tarea me fue encomendada por mi desempeño y orden en el proceso de Liberación y Entrega (LE), donde mi colaboración abarcó crear un entregable con las instrucciones para su carga en los ambientes de desarrollo, calidad y productivo, el cual debía tener base en el marco de herramientas de MAAGTIC. También debí actualizar la matriz de rastreabilidad ajustando las versiones liberadas y asegurarme de que las liberaciones se ejecutaran sin efectos no previstos.

Dentro de las actividades correspondientes con la Administración de la Configuración (ACNF), me encargué de llevar un control de versiones del código construido y modificado a través de 2 herramientas: Visual SourceSafe y Subversion.

El grupo de Soporte está dedicado a la administración de activos, tales como los dominios tecnológicos, conocimiento y apoyo a la capacitación del personal. Además, se encarga de las operaciones, administración de ambiente físico y el mantenimiento de la infraestructura.

Dentro de los procesos de SOPORTE solo tuve algunas intervenciones en la Administración del Conocimiento (ACNC), creando y actualizando manuales referentes al desarrollo y liberación de elementos del Sistema PRODATOS.

La mayoría de las acciones solicitadas por este manual estaban a cargo del personal del INAI, quienes solo entregaban los productos de sus procesos al proveedor contratado. Como parte del equipo de trabajo del proveedor, utilizábamos la propia metodología para construir, a partir del insumo, un producto adecuado a MAAGTIC según lo solicitado.

Los proveedores, como parte de los requisitos de las licitaciones, tenían que ser compatibles con estas normas a partir de algunos modelos, tales como CMMI en nivel 5.

De esta forma, la colaboración Cliente-Proveedor cubría todos los procesos requeridos por los estándares.

Como metodología de desarrollo de software se utilizó Scrumsiendo una de las características con la que el proveedor contaba y la ideal para CMMI 5.

Como lo solicita la metodología Scrum, los roles estaban asignados a gente de ambas partes del proyecto y los componentes se tomaban de los artefactos con los que contaba el proveedor en su adaptación de la metodología; otros fueron tomados o supuestos con productos de procesos de MAAGTIC.

## <span id="page-10-0"></span>**SCRUM**

Scrum es un marco con el cual se pueden dirigir complejos problemas adaptativos, para entregar productos de alto valor de forma creativa y productiva. No es un proceso o técnica para construir productos.

Se trata de un marco de técnicas y procesos que puede emplear para hacer más clara la eficacia relativa de la administración de un producto.

Consiste en un equipo Scrumy sus roles asociados, eventos, artefactos y reglas. Las reglas enlazan los eventos, roles y artefactos, regulando las relaciones e interacciones entre ellos.

Scrum está fundado en la teoría del proceso de control empírico, el cual afirma que el conocimiento viene de la experiencia y tomar decisiones basadas sobre qué se conoce. Scrum emplea un iterativo enfoque gradual para optimizar la previsibilidad y control de riesgos. Los tres pilares para sostener toda la implementación del proceso de control empírico son: transparencia, inspección y adaptación (Scrum, 2017).

### **TRANSPARENCIA**

Los aspectos significativos del proceso deben ser visibles para aquellos responsables del resultado. La transparencia requiere que esos aspectos sean definidos por un estándar común por lo que los observadores comparten un entendimiento común de lo que está siendo visto(Scrum, 2017).

### INSPECCIÓN

Los usuarios Scrum deben frecuentemente inspeccionar los artefactos y el progreso hacia un objetivo del sprint para detectar variables indeseables. Sus inspecciones no deben ser tan frecuentes que intervengan en el camino del trabajo. Las inspecciones son más benéficas cuando se realiza con diligencia por los inspectores expertos en el punto de trabajo(Scrum, 2017).

### ADAPTACIÓN

Si un inspector determina que uno o más aspectos de un proceso se desvían fuera de los límites aceptables, y que el producto resultante será inaceptable, el proceso o material siendo procesado debe ser ajustado. Un ajuste debe realizarse tan pronto como sea posible para minimizar una desviación adicional(Scrum, 2017).

### EQUIPO SCRUM

Consiste de un dueño del producto o ProductOwner, equipo de desarrollo y un Scrum master. Los equipos son auto-organizados y multifuncionales. Un equipo auto-organizado elige la mejor forma de lograr las metas. Un equipo multifuncional tiene todas las competencias necesarias para realizar el trabajo sin depender de otras partes que no pertenezcan al equipo.

El modelo de equipo Scrum está diseñado para optimizar la flexibilidad, creatividad y la productividad.

Los equipos Scrum entregan productos iterativamente e incrementalmente, maximizando las oportunidades de retroalimentación. Las entregas incrementales de productos hechos aseguran que una potencial versión usable de productos de trabajo está siempre disponible (Scrum, 2017).

### EVENTOS SCRUM

Los eventos prescritos son usados para crear regularidad y minimizar la necesidad de juntas no definidas en Scrum. Todos los eventos tienen un periodo de tiempo fijo, por lo que todos tienen un tiempo de duración máximo. Una vez que el Sprint comenzó, la duración es fija y no se puede ser acortada o alargada. Los eventos restantes pueden terminar cuando el propósito del evento sea alcanzado, asegurando que una cantidad apropiada de tiempo es gastada sin permitir desperdicio en el proceso.

Aparte del propio Sprint, el cual es un contenedor para todos los otros eventos, cada evento en Scrum es una oportunidad formal para inspeccionar y adaptar algo. Estos eventos están especialmente diseñados para habilitar la transparencia crítica y la inspección. Falla al incluir cualquiera de estos eventos resulta en la reducción de la transparencia y es una oportunidad perdida para inspeccionar y adaptar(Scrum, 2017).

### **SPRINT**

El corazón de Scrum es el Sprint, un periodo de un mes o menos durante el cual es creado un incremento del producto usable y potencialmente liberable. Los mejores Sprints tienen duraciones consistentes a través del esfuerzo del desarrollo. Un nuevo Sprint comienza inmediatamente después de la conclusión del anterior.

Los Sprint contienen y consisten del SprintPlanning, DailyScrums, el trabajo desarrollado, las Sprint Review y la retrospectiva del sprint.

Durante el Sprint:

- No se hacen cambios que arriesguen la meta del Sprint.
- Las metas de calidad no decrecen.
- El alcance puede ser aclarado y renegociado entre el ProductOwner y el equipo de desarrollo.

Cada Sprint puede ser considerado como un proyecto con un horizonte de no más de un mes. Cada Sprint tiene una definición de que se lo que se construye, un diseño y un plan flexible que guiarán su construcción, el trabajo y el trabajo resultante (Scrum, 2017).

#### SPRINT PLANNING

El trabajo a ser desempeñado en el Sprint es planeado en el SprintPlanning. Este plan es creado por el trabajo colectivo de todo el equipo Scrum.

El Sprint Planning es un periodo para un máximo de 8 horas para un Sprint de un mes. Para Sprints más cortos, el evento es usualmente más corto. El Scrum Master se asegura que el evento se lleve a cabo y que los asistentes entiendan el propósito, además, enseña al equipo Scrum a mantenerse dentro de tiempo(Scrum, 2017).

### DAILY SCRUM

El DailyScrum es un evento para el equipo de desarrollo con duración de 15 minutos para sincronizar actividades y crear un plan para las siguientes 24 horas. Este es realizado por inspectores del trabajo desde el último Daily y previene el trabajo que podría ser realizado antes del próximo. El DailyScrum es celebrado en el mismo lugar y hora cada día para reducir la complejidad.

Durante la junta, cada miembro del equipo de desarrollo explica:

- Que hizo ayer que ayudó al equipo de desarrollo para alcanzar la meta del Sprint.
- Que hará hoy para ayudar al equipo a alcanzar la meta del Sprint.
- Si tuvo algún impedimento que le impide o le impide al equipo alcanzar la meta del Sprint.

El equipo de desarrollo utiliza el DailyScrum para inspeccionar el progreso hacia la meta del Sprint y para inspeccionar como es la tendencia del progreso hacia completar el trabajo en el acumulado del Sprint (Sprint Backlog). El DailyScrum optimiza la probabilidad de que el equipo de desarrollo llegue a la meta del Sprint.

Todos los días el equipo de desarrollo debería entender como tener la intención de trabajar juntos como un equipo auto-organizado para lograr la meta y crear el incremento esperado para el fin del Sprint. El equipo de desarrollo o los miembros del equipo suelen reunirse inmediatamente después del Daily para detallar discusiones o para adaptar, o replantear el resto del trabajo del Sprint.

El Scrum Master se asegura que el equipo de desarrollo se ha reunido, pero el equipo de desarrollo es responsable de conducir el DailyScrum.

EL DailySrcum mejora la comunicación, elimina otras reuniones, identifica impedimentos a desarrollar para retirar, destacar y promover la rápida toma de decisiones y mejorar el nivel de conocimiento del equipo de desarrollo (Scrum, 2017).

### SPRINT REVIEW

Un Sprint Review se lleva a cabo al final del Sprint para inspeccionar el incremento y adaptación del ProductBacklog si se necesita. Durante el Spring Review, el equipo Scrum y los involucrados colaboran sobre que fue hecho en el Sprint. Basado en eso y en cualquier cambio al Backlog durante el Sprint, los asistentes colaboran sobre las siguientes cosas que podrían ser realizadas para optimizar el valor. Es una reunión informal, no de estatus. La presentación del incremento está destinada a obtener una retroalimentación y fomentar la colaboración.

Está es una reunión de 4 horas de duración para Sprints de un mes. Para Sprints más cortos, el evento es más corto. El Scrum Master se asegura de que la reunión se lleve a cabo y que los asistentes entiendan el propósito (Scrum, 2017).

### ARTEFACTOS SCRUM

Los artefactos de Scrum representan trabajo o valor para proveer transparencia y oportunidades para inspección y adaptación. Los artefactos definidos por Scrum son específicamente diseñados para maximizar la transparencia de la información clave así que todos tienen la misma comprensión del artefacto.

Los artefactos son:

- ProductBacklog
- Sprint Backlog
- Increment

## *ARTEFACTOS DE TRANSPARENCIA*

Scrum está basado en la transparencia. Las decisiones para optimizar el valor y el control de riesgos están hechos basados en el estado percibido de los artefactos. En medida que la transparencia es completada, estas decisiones tienen una base sólida. En medida que la transparencia de los artefactos está incompleta, estas decisiones pueden ser defectuosas, el valor puede disminuir y el riesgo se puede incrementar.

El Scrum Master debe trabajar con el ProductOwner, el equipo de desarrollo, y otras partes involucradas para entender si los artefactos son completamente transparentes. Hay prácticas para afrontar la falta de transparencia: El Scrum Master debe ayudar a todos a aplicar la más apropiada práctica en la ausencia de transparencia completa. Un Scrum Master puede detectar transparencia incompleta por la inspección de los artefactos, los patrones de decisión, escuchando de cerca lo que se dice y detectando diferencias entre la expectativa y los resultados reales (Scrum, 2017).

## <span id="page-13-0"></span>CMMI

La integración de modelos de madurez de la capacidad, CMMI por sus siglas en inglés, es un marco de mejoras de desempeño de clase mundial para organizaciones competitivas que quieren alcanzar operaciones de alto desempeño. Construido sobre una organización de objetivos de rendimiento del negocio. CMMI provee un paquete de prácticas para mejorar los procesos, resultando en un sistema de mejora de rendimiento que limpia el camino para tener mejores operaciones y desempeño. Más que cualquier otro enfoque, CMMI no solo ayuda a mejorar los procesos organizacionales, también tiene prácticas integradas que ayudan a mejorar el modo de usar cualquier enfoque de mejora del rendimiento, ayudando a recuperar la inversión.

CMMI no provee un solo proceso. CMMI está diseñado para comparar los procesos existentes de una organización para probar las mejores prácticas desarrolladas por miembros de la industria, gobierno y academia; revela posibles áreas para mejora; y provee formas para medir el progreso.

CMMI ayuda a construir y administrar sistemas de mejora de rendimiento que adaptan un entorno único.

CMMI ayuda a las compañías a mejorar el rendimiento operacional para disminuir el costo de desarrollo, producción y entrega. CMMI provee el framework para entregas de productos y servicios consistentes y predecibles que los clientes quieren.

CMMI no es solo para desarrollo de software, además ayuda a la organización de servicios en una variedad de industrias para alinear significativamente los procesos de mejora con metas de negocios e ingeniería para costos, calendario, productividad, calidad y satisfacción del cliente.

Ofrece tres constelaciones (CMMI para adquisiciones, CMMI para desarrollo y CMMI para servicios) que ayudan a mejorar necesidades específicas del negocio, más el Modelo de Capacidad de Madurez de Colaboradores (People CMM) el cual usa el marco de procesos como una fundación para ayudar a las organizaciones a administrar y desarrollar su fuerza de trabajo para llegar a ser un empleador de elección. A través de esas tres constelaciones y el People CMM, CMMI entrega resultados medibles para organizaciones de todos los tamaños en una variedad de industrias, incluyendo aeroespacial, finanzas, servicios de salud, software, defensa, transporte y telecomunicaciones (CMMI Institute, 2017).

# <span id="page-15-0"></span>CAPÍTULO 1 INAI

El Instituto Nacional de Transparencia, Acceso a la Información y Protección de Datos Personales es un organismo descentralizado, no sectorizado, con personalidad jurídica y patrimonio propios. Su órgano máximo de dirección es el Pleno, integrado por los siete comisionados.

Las actividades del Órgano de Gobierno del INAI se encontraron reguladas por la Ley Federal de las Entidades Paraestatales, su Reglamento, así como por el Decreto del Instituto Federal de Acceso a la Información Pública (INAI, 2017).

## <span id="page-15-1"></span>ORGANIGRAMA

Se describe en la ilustración 1 el segmento del organigrama del INAI que está relacionado con el sistema PRODATOS

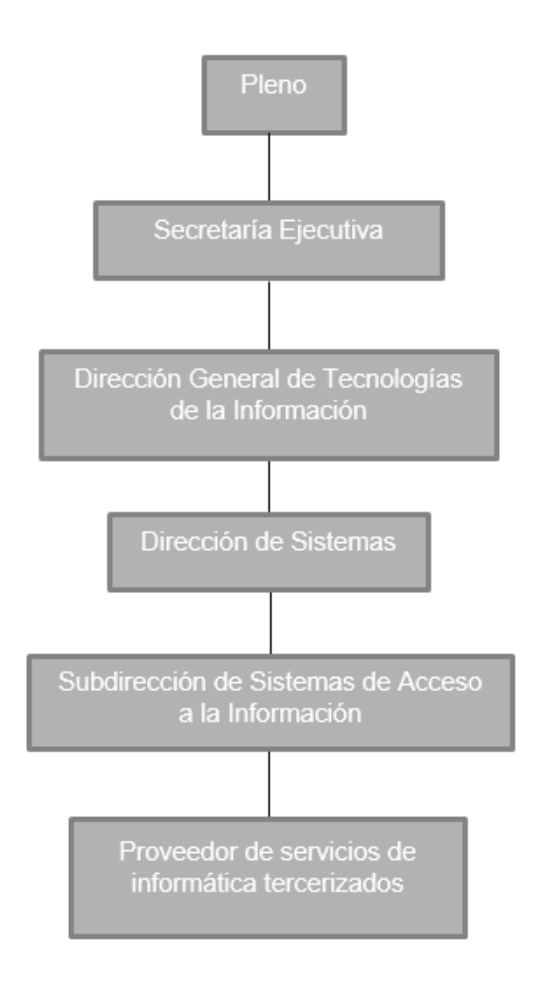

### **DIAGRAMA 1ORGANIGRAMA DEL INAI (PORTAL DE OBLIGACIONES DE TRANSPARENCIA, 2016).**

## <span id="page-16-1"></span><span id="page-16-0"></span>COMISIONADOS DEL PLENO

Las funciones de los comisionados del pleno del INAI se declaran en el capítulo tercero, artículo 21 del Reglamento Interior del Instituto Federal de Acceso a la Información y Protección de Datos del INAI:

"Artículo 21. Los comisionados tendrán las siguientes atribuciones:

"I. Representar al Instituto en los asuntos que el Pleno determine;

"II. Someter al Pleno proyecto de acuerdos;

"III. Suscribir los acuerdos, actas, resoluciones y decisiones del Pleno y del Organo de Gobierno;

"IV. Conocer de los asuntos que le sean sometidos para su aprobación por el Pleno y el Organo de Gobierno;

"V. Proponer al Comisionado Presidente, aspirantes a secretarios del Instituto de conformidad con los procesos de selección aprobados para tal efecto;

"VI. Previa determinación del Pleno, suplir al Comisionado Presidente en sus ausencias temporales;

"VII. Incorporar asuntos en el orden del día de las sesiones ordinarias del Pleno y del Organo de Gobierno; de conformidad con los procesos establecidos en la normatividad aplicable;

"VIII. Pedir informes sobre actividades y ejecución de programas, a través del Comisionado Presidente;

"IX. Plantear la excusa oportunamente ante el Pleno y el Organo de Gobierno, por un eventual conflicto de intereses;

"X. Asistir a las sesiones del Pleno y del Organo de Gobierno con voz y voto y dejar asentado en actas el sentido de su voto tanto particular como disidente;

"XI. Nombrar y remover a su personal de apoyo;

"XII. Solicitar el apoyo de las unidades administrativas por conducto de la secretaría correspondiente;

"XIII. Expedir copias certificadas en los términos de la Ley, de los documentos que obren en los archivos a su cargo, y

"XIV. Las demás que les señalen las Leyes, sus Reglamentos, y otras disposiciones legales y administrativas que les resulten aplicables" (Diario Oficial de la Federación (DOF), 2014).

## <span id="page-17-0"></span>COORDINACIÓN EJECUTIVA

La Coordinación Ejecutiva, ahora Secretaría ejecutiva tiene las siguientes funciones según el Acuerdo mediante el cual se aprueba el Estatuto Orgánico del Instituto Nacional de Transparencia, Acceso a la Información y Protección de Datos Personales del INAI en su capítulo decimo, artículo 27:

"Artículo 27. La Secretaría Ejecutiva del Sistema Nacional de Transparencia tendrá las siguientes funciones:

"I. Fungir como Secretario Ejecutivo del Sistema Nacional;

"II. Contribuir en los trabajos para el desarrollo y consolidación del Sistema Nacional;

"III. Coadyuvar en la ejecución y seguimiento de los acuerdos que emanen del Consejo Nacional y demás instancias del Sistema Nacional, hasta su cumplimiento;

"IV. Dar seguimiento al cumplimiento de los acuerdos derivados del Consejo Nacional y demás instancias del Sistema Nacional;

"V. Realizar acciones de coordinación con los integrantes del Consejo Nacional y demás instancias del Sistema Nacional para el cumplimiento de los acuerdos del mismo;

"VI. Coordinar la elaboración de propuestas de políticas, estrategias, programas y cualquier otro instrumento similar, así como las propuestas normativas que el Instituto presente ante el Consejo Nacional, previa aprobación del Pleno;

"VII. Coordinar y participar en los trabajos, grupos o comisiones que acuerde el Consejo Nacional y demás instancias del Sistema Nacional, así como para la integración y elaboración del Programa Nacional de Transparencia y Acceso a la Información, en los términos de las disposiciones aplicables;

"VIII. Dar seguimiento a las políticas, programas y acciones implementadas para la construcción y operación del Sistema Nacional;

"IX. Coordinar las acciones para identificar, analizar y, en su caso, proponer al Pleno aquellos recursos de revisión que por su trascendencia e interés deban ser atraídos por el Instituto, en términos de los lineamientos que en materia de atracción se emitan;

"X. Verificar el cumplimiento de los programas, estrategias, acciones, políticas y servicios que se adopten por el Consejo Nacional;

"XI. Proponer instrumentos y mecanismos para transparentar e informar públicamente los acuerdos, acciones y recursos implicados para la construcción del Sistema Nacional;

"XII. Participar en el diseño de los proyectos estratégicos del Instituto para el fortalecimiento de los derechos de acceso a la información y de protección de datos personales, así como para la gestión de archivos;

"XIII. Coordinar y verificar la atención y recepción de las solicitudes de apoyos, servicios y demás requerimientos de colaboración que realicen los organismos garantes o sujetos obligados de las entidades federativas, y canalizar o coordinar su atención por las unidades administrativas que correspondan del Instituto, así como supervisar el seguimiento para su debida atención;

"XIV. Coordinar la presentación de propuestas y participación de las demás Secretarías y Direcciones Generales en el Sistema Nacional;

"XV. Resguardar las actas, acuerdos y demás documentos generados por el Sistema Nacional;

"XVI. Supervisar y dar seguimiento a las relaciones institucionales que las Direcciones Generales a su cargo tengan con los organismos garantes de las entidades federativas, con las autoridades y sujetos obligados estatales y municipales, así como otras instituciones nacionales;

"XVII. Coordinarse y establecer vínculos con las demás Secretarías y Direcciones Generales en las relaciones o acciones conjuntas que éstas lleven a cabo en el ámbito de sus funciones, con los organismos garantes de las entidades federativas, las autoridades y sujetos obligados estatales y municipales, así como otras instituciones nacionales;

"XVIII. Coordinar la elaboración de los anteproyectos de criterios en el ámbito de su competencia;

"XIX. Coordinar y supervisar la celebración de convenios, foros, seminarios, cursos y concursos que se lleven a cabo en el marco de la construcción del Sistema Nacional;

"XX. Coordinar y supervisar las acciones en las que participe la Dirección General competente a su cargo, respecto de los programas que impulse el Sistema Nacional, así como los que deriven en el marco del Programa Nacional de Transparencia o en coordinación y colaboración con los organismos garantes o sujetos obligados estatales y municipales, relativos a la promoción, difusión, vinculación, capacitación, actualización y profesionalización para los servidores públicos estatales y municipales;

"XXI. Coordinar y supervisar el seguimiento y acciones que se lleven a cabo con los integrantes del Sistema Nacional para la armonización de las leyes de acceso a la información pública y datos personales de las entidades federativas, así como de la legislación en materia de archivos;

"XXII. Coordinar y determinar la realización de diagnósticos, estudios y opiniones jurídicas, en las que se coadyuve respecto de proyectos o reformas de leyes de las entidades federativas, en materia de transparencia y acceso a la información, y en su caso de datos personales, derivado del seguimiento legislativo que se lleve a cabo o de las consultas que se formulen por los organismos garantes o autoridades locales;

"XXIII. Coordinar y supervisar la instrumentación de acciones que se lleven a cabo de seguimiento o monitoreo legislativo en las entidades federativas, en materia de transparencia, acceso a la información, protección de datos personales y archivos, que contribuyan a las tareas de armonización, así como de apoyo para las atribuciones del Instituto conferidas en el artículo 105, fracciones I, inciso I) y II, inciso h) de la Constitución Política de los Estados Unidos Mexicanos;

"XXIV. Proponer, en colaboración con la Secretaría Ejecutiva, los mecanismos para fortalecer la coordinación y la participación de los organismos garantes de las entidades federativas o de las instancias del Sistema Nacional, en eventos internacionales, relacionados con la transparencia, el acceso a la información y la protección de datos personales, y colaborar en su implementación;

"XXV. Llevar a cabo los trámites internos correspondientes, para que en coordinación y colaboración con la Dirección General de Asuntos Jurídicos, se realice la publicación en el Diario Oficial de la Federación de los acuerdos o disposiciones de carácter general que emita el Sistema Nacional;

"XXVI. Suscribir los acuerdos de cumplimiento que sean procedentes, y

"XXVII. Las demás que le confieran las disposiciones legales y administrativas aplicables, así como las que le encomiende el Pleno y el Comisionado Presidente.

"Para el ejercicio de sus funciones, la Secretaría Ejecutiva del Sistema Nacional se auxiliará de las Direcciones Generales Técnica, Seguimiento y Normatividad; y de Vinculación, Coordinación y Colaboración con Entidades Federativas" (DOF, 2017).

<span id="page-19-0"></span>DIRECCIÓN GENERAL DE TECNOLOGÍAS DE LA INFORMACIÓN

Según el artículo 48 del capítulo décimo segundo del Acuerdo mediante el cual se aprueba el Estatuto Orgánico del Instituto Nacional de Transparencia, Acceso a la Información y Protección de Datos Personales del INAI, las funciones de la Dirección General de Tecnologías de la Información son las siguientes:

"Artículo 48. La Dirección General de Tecnologías de la Información tendrá las siguientes funciones:

"I. Proponer a la Secretaría Ejecutiva las políticas y lineamientos en materia informática, seguridad de la información y comunicaciones del Instituto, con el fin de armonizar el desarrollo y funcionamiento de las tecnologías de información en el mismo;

"II. Ejecutar las políticas, lineamientos y disposiciones administrativas que favorezcan la administración eficiente de los recursos tecnológicos y de comunicación del Instituto;

"III. Elaborar y proponer, previo acuerdo con el Secretario Ejecutivo, los anteproyectos específicos de tecnologías de información y comunicación del Instituto, a partir de la coordinación con las unidades administrativas que coadyuven al desarrollo y cumplimiento de las actividades del Instituto para su presentación ante el Comisionado Presidente;

"IV. Coadyuvar con el desarrollo, administración, implementación, funcionamiento, estabilidad y seguridad de la Plataforma Nacional de Transparencia, de conformidad con la normatividad que establezca el Sistema Nacional;

"V. Establecer los mecanismos de seguridad de la información, a efecto de garantizar la disponibilidad, integridad y confidencialidad de la Plataforma Nacional de Transparencia;

"VI. Administrar las tecnologías de información y comunicación con las estrategias que establezca el Pleno del Instituto, para alcanzar las metas y objetivos institucionales;

"VII. Apoyar a las diferentes unidades administrativas del Instituto, en la automatización de los procesos sustantivos, mediante el desarrollo y/o implementación de sistemas de información y comunicaciones;

"VIII. Asesorar a las unidades administrativas del Instituto en la definición de soluciones y servicios de tecnologías de información para la ejecución de sus atribuciones, así como validar y prever, en su caso, la adquisición de dichas soluciones y servicios;

"IX. Brindar asesoría y soporte técnico en materia de informática y comunicaciones a las diferentes unidades administrativas del Instituto;

"X. Establecer las mejores prácticas y estándares para la planeación, diseño, adquisición, entrega, administración y soporte de servicios informáticos y de telecomunicaciones;

"XI. Investigar y analizar permanentemente las tecnologías de información y comunicación, con el fin de generar alternativas para su posible adopción en el Instituto;

"XII. Coadyuvar con la unidad administrativa competente en la definición y ejecución de cursos y programas de capacitación en materia de tecnología de información y comunicación;

"XIII. Supervisar, administrar y dar mantenimiento a los sistemas de información y a la infraestructura informática y de comunicaciones del Instituto;

"XIV. Establecer, coordinar y supervisar las políticas, estándares, procedimientos, guías y manuales relacionados con el uso eficiente y seguro de los recursos informáticos y de telecomunicaciones del Instituto;

"XV. Administrar, promover y mantener bajo uso lícito las licencias de software, así como realizar su distribución entre las unidades administrativas que las requieran;

"XVI. Coadyuvar en materia técnica con las unidades administrativas competentes, emitiendo opinión y dictamen técnico para asistirlas en las materias de su responsabilidad;

"XVII. Desarrollar e implementar las medidas de ajustes razonables que permitan el ejercicio del derecho de acceso a la información a personas con discapacidad en el ámbito de su competencia;

"XVIII. Promover el uso de tecnologías para garantizar el acceso a la información de grupos vulnerables, y

"XIX. Las demás que se desprendan de la normatividad aplicable en la materia, las que disponga el Pleno, el Comisionado Presidente y el Secretario Ejecutivo" (DOF, 2017).

## <span id="page-21-0"></span>DIRECCIÓN DE SISTEMAS

El INAI no provee información acerca de las actividades o facultades que tiene la Dirección de Sistemas. Regularmente esta dirección se encarga de gestionar los avances de los proyectos y la supervisión del trabajo desempeñado a nivel consultora por parte de los proveedores de servicios de tecnologías de la información.

## <span id="page-21-1"></span>SUBDIRECCIÓN DE SISTEMAS DE ACCESO A LA INFORMACIÓN

El INAI no provee información acerca de las actividades o facultades que tiene la Subdirección de Sistemas de Acceso a la Información. Esta subdirección juega el rol de cliente o usuario final para los servicios que ofrece los proveedores de servicios de tecnologías de la información, para lo cual gestiona la comunicación con las demás áreas del instituto y así conocer y transmitir el conocimiento de las necesidades y solicitudes.

## <span id="page-22-0"></span>PROVEEDOR DE SERVICIOS DE INFORMÁTICA TERCERIZADOS

El proveedor de servicios de informática es aquel que cubre ciertos requisitos impuestos por el INAI según el concurso y gana la licitación, de esta forma obtiene el contrato para brindar un servicio por un periodo y un pago determinado.

Fui contratado por 2 proveedores en dos etapas distintas para cubrir las actividades como desarrollador .NET Senior en el proyecto del Sistema PRODATOS.

## <span id="page-22-1"></span>MISIÓN INAI

Como podemos encontrar en la página del INAI, la misión es la siguiente:

"Garantizar en el Estado mexicano los derechos de las personas a la información pública y a la protección de sus datos personales, así como promover una cultura de transparencia, rendición de cuentas y debido tratamiento de datos personales para el fortalecimiento de una sociedad incluyente y participativa" (INAI, 2017).

La primera parte de la Misión resalta la importancia de garantizar el acceso a la información pública gubernamental; además, se pretende poner énfasis en las características que debe tener la información que el gobierno entregue al ciudadano.

La segunda parte de la Misión se refiere a lapromoción de la cultura de transparencia y rendición de cuentas, se pretende enfatizar la importancia de la información gubernamental como bien público, la relación entre gobierno y sociedad y la contribución que el manejo adecuado de los archivos traerá a la eficiente entrega de información gubernamental.Además de enfatizar la protección de la información personal.

## <span id="page-22-2"></span>VISIÓN INAI

La Visión se centra en el fortalecimiento y perfeccionamiento de acciones que actualmente realiza el Instituto, a fin de que sea eficaz en el desempeño de su responsabilidad pública:

"Ser una Institución Nacional eficaz y eficiente en la consolidación de una cultura de transparencia, rendición de cuentas y debido tratamiento de datos personales, reconocida por garantizar el cumplimiento y promover el ejercicio de los derechos de acceso a la información y protección de datos personales como base para la participación democrática y un gobierno abierto." (INAI, 2017).

Para conseguir lo anterior se desarrollarán mecanismos que garanticen que las resoluciones de los comisionados sean efectivamente inatacables, haciendo hincapié en que parte importante de esta acción es asegurar que la información que se entrega sea veraz y completa.

## <span id="page-23-0"></span>**OBJETIVOS**

## <span id="page-23-1"></span>"OBJETIVO 1:

Garantizar el óptimo cumplimiento de los derechos de acceso a la información pública y la protección de datos personales.

## <span id="page-23-2"></span>"OBJETIVO 2

Promover el pleno ejercicio de los derechos de acceso a la información pública y de protección de datos personales, así como la transparencia y apertura de las instituciones públicas.

## <span id="page-23-3"></span>"OBJETIVO 3:

Coordinar el Sistema Nacional de Transparencia y de Protección de Datos Personales, para que los órganos garantes establezcan, apliquen y evalúen acciones de acceso a la información pública, protección y debido tratamiento de datos personales.

## <span id="page-23-4"></span>"OBJETIVO 4:

Impulsar el desempeño organizacional y promover un modelo institucional de servicio público orientado a resultados con un enfoque de derechos humanos y perspectiva de género" (INAI, 2017).

## <span id="page-23-5"></span>MARCO NORMATIVO

El INAI ha sido creado a la par de cada norma y proceso para garantizar el acceso a la información, dejando libertad para que el instituto desarrolle sus propias herramientas para cumplir con las labores designadas tal como redactó el Licenciado Ángel González:

"El derecho de acceso a la información favorece la transparencia en el gobierno y la rendición de cuentas de todos los servidores públicos, lo cual mejorará la eficiencia de las instituciones federales y la calidad de sus servicios.

"…A partir del 12 de junio del 2003, la Ley Federal de Transparencia y Acceso a la Información Pública Gubernamental obliga a todas las dependencias y entidades del gobierno federal a dar acceso a la información contenida en sus documentos, respecto, entre otras cosas, a su forma de trabajo, al uso de los recursos públicos, sus resultados y desempeño.

"Cualquier persona puede solicitar información a las instituciones federales y obtenerla en forma rápida y sencilla, sin necesidad de identificarse, ni justificar el uso que dará a la misma. Además, esta Ley garantiza el derecho de las personas a la vida privada, al obligar a las instituciones a proteger los datos personales que tienen en sus archivos o bases de datos del Estado.

"De esta forma, distingue la información gubernamental, que es pública, de la información sobre las personas, que es confidencial. La Ley, aprobada en junio del año 2002, es producto de la participación de grupos de la sociedad que llevaron una iniciativa propia del Ejecutivo Federal al Congreso y los legisladores, quienes la aprobaron en forma unánime.

"…Con base en la Ley, fue creado el Instituto Federal de Acceso a la Información Pública (ahora INAI),un organismo autónomo encargado de garantizar a todas las personas el acceso a la información pública y la protección de sus datos personales que posee el gobierno federal" (González Gutiérrez, A. Información reservada y confidencialidad en la ley federal de transparencia y acceso a la información pública gubernamental, añadida a la bibliografía. Pgs 1-4, Ciudad de México, México).

## <span id="page-24-0"></span>INAIY EL PROYECTO PRODATOS

El INAI, en el marco de sus atribuciones, ha puesto en operación sistemas y aplicaciones para garantizar el ejercicio del derecho de Acceso a la Información, entre ellos se encuentran el Sistema INFOMEX, el Portal de Obligaciones de Transparencia, la Herramienta de Comunicación del INAI con la Administración Pública Federal, el Sistema PERSONA, el Sistema de Índices de Expedientes Reservados, el Sistema Automatizado de Integración de los Instrumentos de Consulta y Control Archivístico, el Sistema de Positiva Ficta y otros sistemas de control interno.

El 5 de julio de 2010 se expidió la Ley Federal de Protección de Datos Personales en Posesión de los Particulares y se reformaron los artículos 3, fracciones II y VII, y 33, así como la denominación del capítulo II, del título segundo, de la Ley Federal de Transparencia y Acceso a la Información Pública Gubernamental, de donde surge la necesidad en el INAI de tener una herramienta electrónica que le permita gestionar los procedimientos de protección de derechos, de verificación e imposición de sanciones de una manera eficiente y eficaz, con lo cual el Instituto se podrá mantener su compromiso de atención a la ciudadanía. En relación a lo anterior, el INAI debe contar con una solución tecnológica que satisfaga la necesidad de automatizar, integrar y optimizar el funcionamiento de los procesos operativos derivado de sus facultades para vigilar el cumplimiento de la Ley Federal de Protección de Datos Personales en Posesión de los Particulares (LFPDPPP), manteniendo concentrada y accesible la información de los diferentes procedimientos.

## <span id="page-24-1"></span>ALCANCE DEL PROYECTO

El alcance del proyecto para el periodo que comprendió de junio 2013 a diciembre de 2015 incluyó los siguientes módulos:

## <span id="page-24-2"></span>PROCEDIMIENTO DE PROTECCIÓN DE DERECHOS

El principal procedimiento a implementar en el sistema PRODATOS. Este procedimiento inicia con la presentación de una solicitud de protección de derechos, la cual puede formularse por dos razones: la primera, por la falta de respuesta del responsable a la solicitud del titular al ejercer sus derechos ARCO; y, la segunda, por inconformidad en la respuesta recibida. Durante la ejecución de este procedimiento y hasta antes del cierre de instrucción puede existir la figura de un **Tercero Interesado,** quien podrá integrarse al seguimiento del caso. Se debe considerar el acceso a este procedimiento por personal que se encuentre en oficinas habilitadas derivado de la posibilidad de contar con áreas regionales que dé inicio a este procedimiento.

## <span id="page-25-0"></span>PROCEDIMIENTO DE VERIFICACIÓN.

Este procedimiento es iniciado por una resolución del Pleno a una solicitud de protección de derechos, por acuerdo del Pleno ante la existencia de una violación a la LFPDPPP o ante una denuncia. La verificación puede llevarse a cabo mediante visitas in situ o bien únicamente a partir de las evidencias que recabe este Instituto. Uno de los productos más importantes de este procedimiento es la evaluación de las medidas administrativas, físicas y tecnológicas implementadas para el tratamiento de los datos personales por parte de los responsables del tratamiento de acuerdo con lo dispuesto en la LFPDPPP. Se debe considerar el acceso a este procedimiento por personal encargado de las verificaciones ajeno al IFAI.

## <span id="page-25-1"></span>AUTOMATIZACIONES DE LOS PROCEDIMIENTOS ANTERIORES:

**Notificaciones:** Se debe implementar el envío de notificaciones por correo electrónico, por medio impreso y a través del seguimiento de los procedimientos vía herramienta. Estas notificaciones se realizarán a las partes involucradas, durante la ejecución de los procedimientos.

**Expediente electrónico:** Se debe abrir un expediente electrónico que contenga los documentos obtenidos durante la ejecución de los procedimientos y así como la documentación de soporte que sea necesaria**.**

**Seguridad:** Se deben integrar mecanismos de seguridad que permitan gestionar:

El acceso al sistema y a sus módulos. Para ello se debe considerar el uso de un certificado digital (solo al registrar una Solicitud de Protección de Derechos), usuario y contraseña.

Permisos en los procesos.

Manejo de documentos electrónicos y datos personales.

**Estadísticas:** Se deben integrar estadísticas y reportes predefinidos, así como la capacidad de explotación dinámica de los datos. Debe proporcionarse un mecanismo para generar los reportes necesarios que utilicen los atributos de SAP CRM/ICM para integrarse en el contexto de los procedimientos de la LFPDPPP. Estas evidencias son obtenidas durante la ejecución de los procedimientos, sin embargo deben realizarse las adecuaciones necesarias para la obtención de estos reportes.

**Búsquedas y gestión del conocimiento:** Se debe proporcionar un mecanismo de búsqueda de información contenida en la ejecución de los procedimientos y los archivos adjuntos asociados. Por gestión de conocimiento en el alcance de este proyecto, se entiende la capacidad de la aplicación informática para permitir la explotación, relación e integración de la información obtenida de manera tal que permita identificar, obtener y explotar el conocimiento de lo sucedido durante la gestión de los casos fácilmente.

**Trazabilidad:** Se debe incorporar un historial de acciones realizadas en el sistema, el cual pueda ser consultado por los usuarios.

# <span id="page-27-0"></span>CAPÍTULO 2 COLABORADOR EN EL DESARROLLO DEL SISTEMA PRODATOS

Como desarrollador .NET Senior, mis actividades principales fueron en la construcción de elementos de software. El esfuerzo mayor lo encontré en el desarrollo del Portal Ciudadano, Interfaz Web para uso ciudadano que se detalla en el capítulo 3.

Dentro del plan de trabajo inicial, estuvo considerado también la construcción de servicios web para la comunicación con la aplicación SAPCustomerRelationship Management(SAP CRM), aplicación que se explicará en el capítulo 3. Uno de los primeros retos en este proyecto para mí fue el contacto con nuevas tecnologías de SAP, con las que no participe directamente pero que tenía que conocer e identificar para poder tomar decisiones sobre estimaciones, desarrollos y diseño de soluciones.

Conforme avanzó el proyecto me comencé a involucrar con otras herramientas que no era de .NET, y al profundizar en su funcionamiento, me fueron asignadas tareas sobre estas, por ejemplo la aplicación para la gestión de documentos y directorios OpenText. Esto se debió a que los desarrollos sobre el LivelinksApplicationProgrammer Interface (LAPI) o

Interfaz de Programación de Aplicaciones para OpenText está hecha sobre el Framework .NET con el lenguaje de programación C#.

Un gran reto durante el desarrollo fue la mezcla de metodologías. El MAAGTIC requería alguna información referente a los procesos internos del Instituto, así que se debía de integrar es información a la documentación solicitada por las metodologías del proveedor de servicios tecnológicos, que estaban basadas en Scrum y métodos ágiles.

Al llevar un orden adecuado para cada una de las aplicaciones a mi cargo y haber hecho uso de las herramientas necesarias de cada metodología, me fueron encomendadas responsabilidades acerca de la administración de la configuración y administración del cambio.Otro punto fue la sincronización de las metodologías con el proceso de construcción de SAP, debido a que está tecnología no considera algunos datos necesarios para la administración del cambio y de la configuración. Solucionar esa disparidad fue una gran experiencia de equipo que me permitió tomar la responsabilidad de controlar el registro de versiones y con eso tener la seguridad de saber que se tenía instalado en cada ambiente.

El Sistema PRODATOS contempló un módulo de reporteo para uso de los abogados responsables de los casos atendidos en el INAI con referencia a la protección de datos personales. Dicha herramienta se construyó, según el diseño, con la herramienta de SAP BussinesObjects (BO) la cual se detalla en el capítulo 3. La falta de dinamismo en la interfaz de usuario para mostrar un menú detallado de la información que muestra el SAP BO creó un nuevo requerimiento asignado a mí. Por esta razón desarrollé otra interfaz web que proveía un menú para seleccionar la información para mostrar desde SAP BO.

Los resultados de mi participación en el proyecto PRODATOS me dieron recompensas en las dos etapas, es decir, con cada consultora que proveyó los servicios de TI.

# <span id="page-30-0"></span>CAPÍTULO 3 DESCRIPCIÓN DEL SISTEMA PRODATOS.

# <span id="page-30-1"></span>DISEÑO

La ilustración 1 nos describe, de una manera general, el diseño del sistema PRODATOS. Se puede observar que hay algunas interfaces para los usuarios del INAI encargados de sus respectivos procesos y otros que ofrecen servicios directamente a los ciudadanos. Además, hay elementos dedicados solamente al proceso y almacenamiento de datos relevantes para el sistema.

El elemento central de esta arquitectura es un servidor de Internet InformationServices (IIS) que es una herramienta de Windows para publicar aplicaciones Web. IIS es el servidor sobre el cual se montó el Portal Ciudadano, el Portal de Reportes para SAP BO, Los servicios Web para comunicación con SAP CRM, Los servicios Web para el repositorio de archivos de OpenText y los servicios Web para el almacenamiento de datos de Denuncias y Usuarios. Todas estas funcionalidades se explican más adelante en este capítulo.

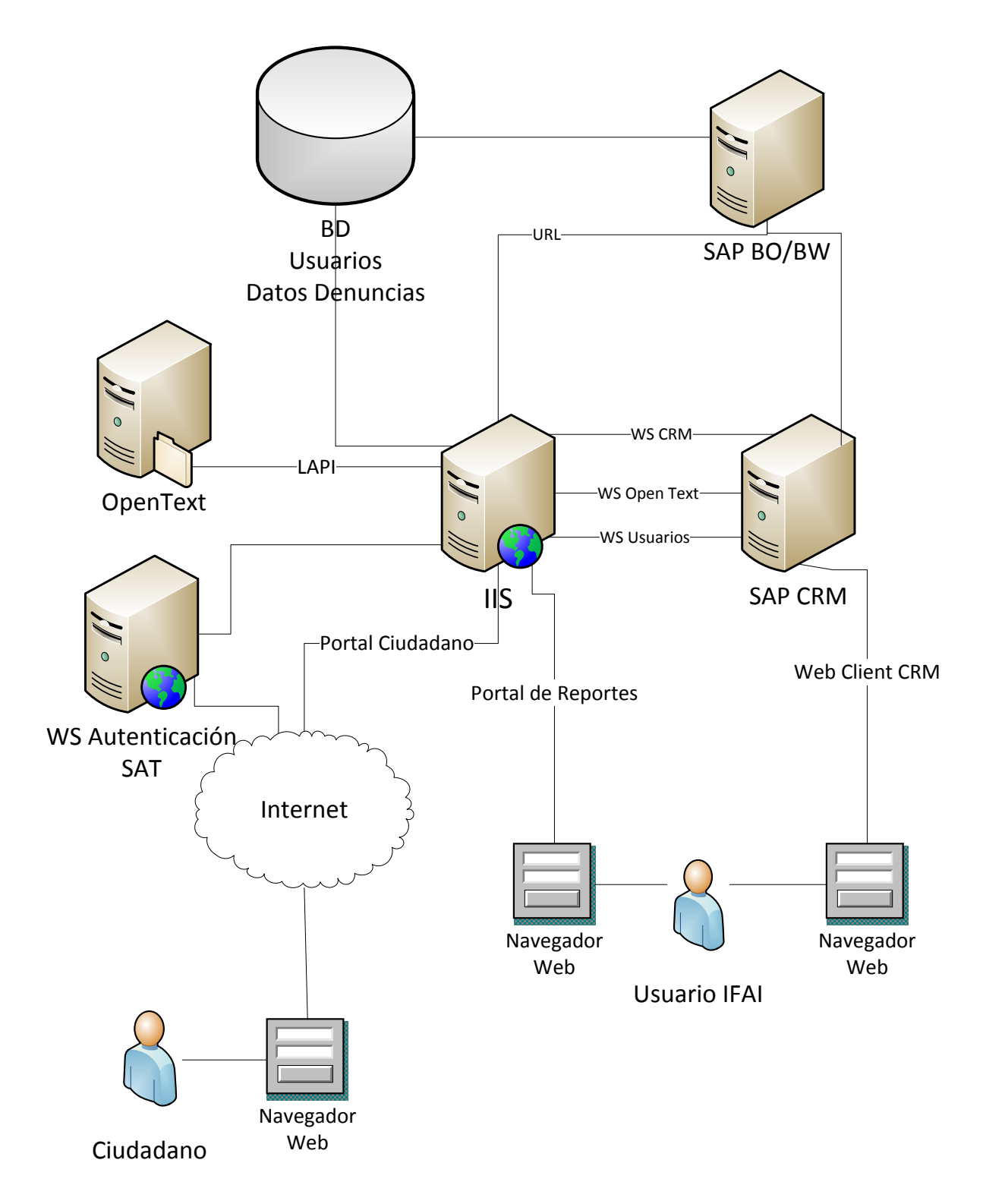

<span id="page-31-0"></span>**ILUSTRACIÓN 1 DISEÑO DE LA ARQUITECTURA DEL SISTEMA PRODATOS**

## <span id="page-32-0"></span>INTERFACES PARA USUARIO

## <span id="page-32-1"></span>PORTAL CIUDADANO

Es una aplicación web desarrollada con C# .NET en la parte del back-end y en la parte del front-endcon ASP.NET, JavaScript, jQuery, CSS3 y AJAX.

Como podemos observar en la ilustración 2, dentro del portal ciudadano se encuentra la información relevante con la Protección de Datos Personales y las herramientas disponibles para ello. Entre estas se encuentran:

- Guía Práctica para ejercer el derecho a la protección de datos Personales.
- Guía Práctica para la atención de solicitudes del ejercicio de los derechos ARCO.
- Guía Práctica para generar el aviso de privacidad.
- La Ley Federal de Protección de Datos Personales en Posesión de Particulares.
- Reglamento de la Ley Federal de Protección de Datos Personales en Posesión de Particulares.
- Calendario Oficial.

Cuenta con una sección para la actualización de datos de usuario.

A través de un par de formularios, que se muestran en las ilustraciones 3 y 4, se pueden cargar los datos para iniciar un proceso de Denuncia o Solicitud de Protección de Derechos. La carga de estos datos creará expedientes en CRM, llamados "Casos", a través de los servicios Web con los que se conectan. De igual forma, se crea un repositorio de documentos relevantes al caso en la aplicación OpenText.

Tiene una estructura de carga y consulta de datos a una base, lo cual permite por un lado el ingreso al portal con un usuario y contraseña, y por otro lado el almacenamiento de datos de formularios para denuncias que no concluyeron el proceso de envío. Se maneja de esta forma porque es una funcionalidad no permitida en SAP CRM.

El Portal Ciudadano ha sido sometido a auditorías de seguridad informática como cualquier aplicación pública del INAI. Con esto se garantiza la seguridad de los datos y la integridad del sistema.

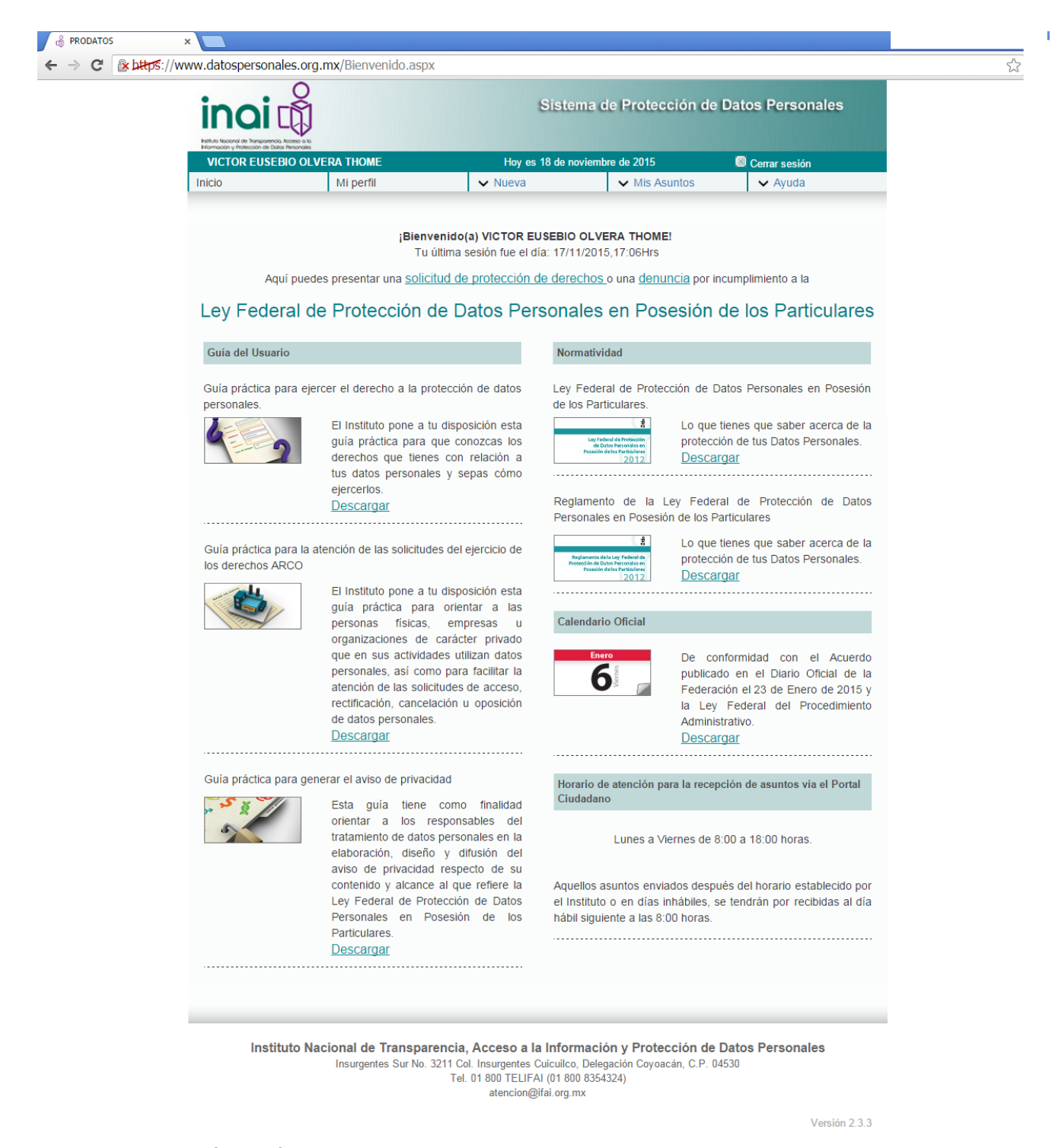

<span id="page-33-0"></span>**ILUSTRACIÓN 2 PÁGINA DE INICIO DEL PORTAL CIUDADANO DEL SISTEMA PRODATOS**

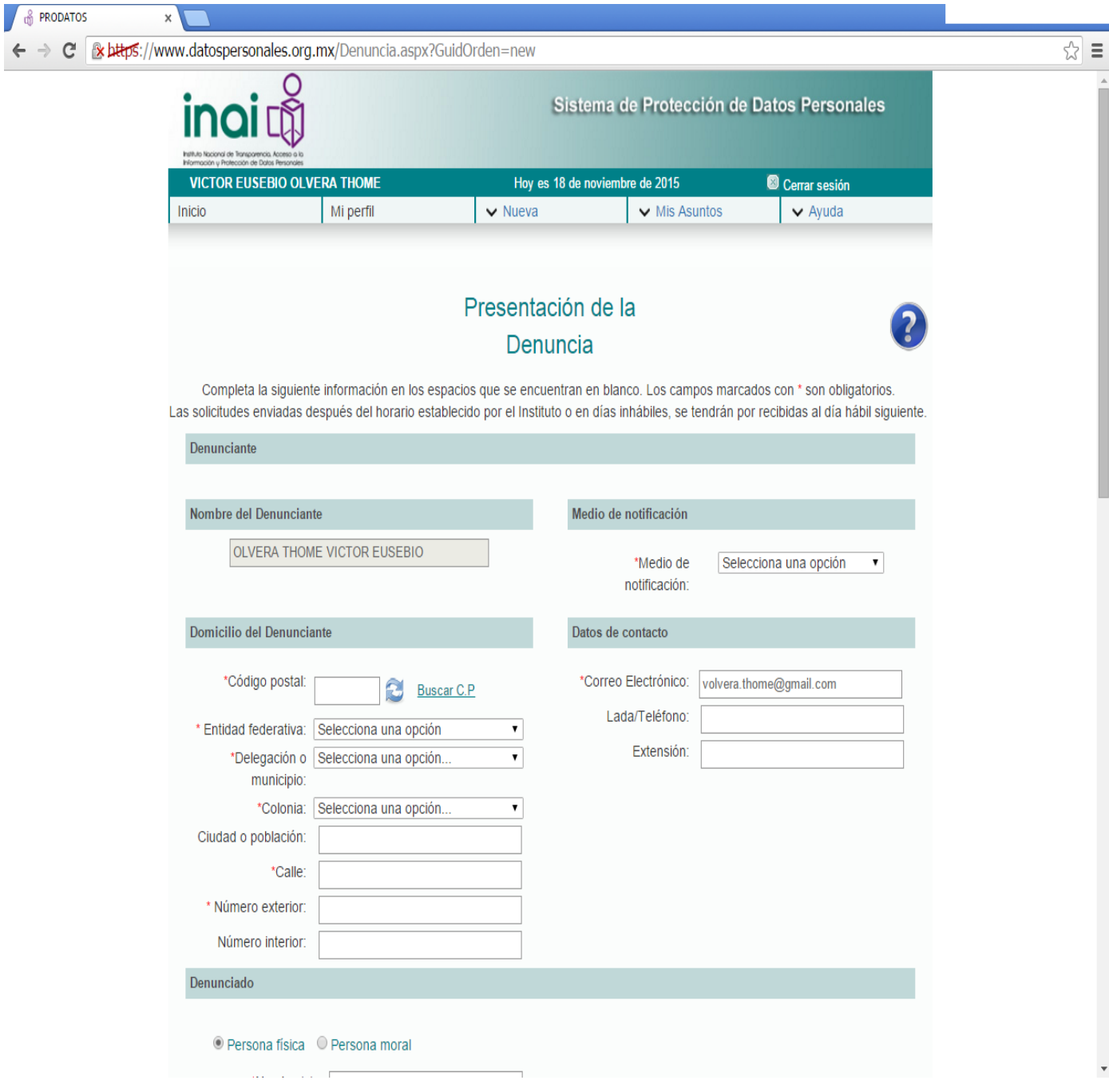

<span id="page-34-0"></span>**ILUSTRACIÓN 3 FRAGMENTO DEL FORMULARIO PARA REGISTRAR UNA DENUNCIA A TRAVÉS DEL PORTAL CIUDADANO DEL SISTEMA PRODATOS**

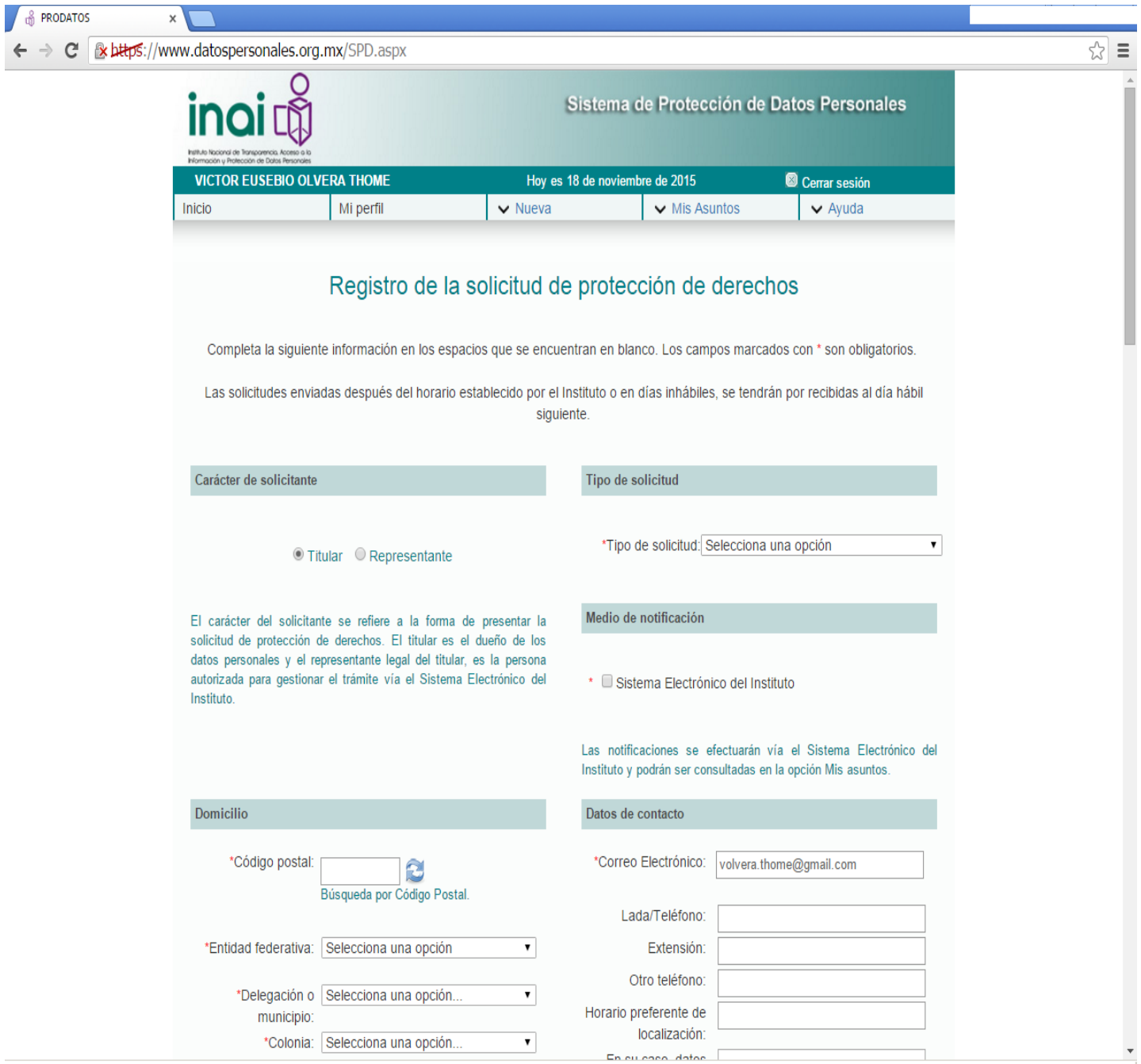

<span id="page-35-0"></span>**ILUSTRACIÓN 4 FRAGMENTO DEL FORMULARIO PARA REGISTRAR UNA SOLICITUD DE PROTECCIÓN DE DERECHOS A TRAVÉS DEL PORTAL CIUDADANO DEL SISTEMA PRODATOS** Ilustro con los Diagramas 2,3 y 4 la interacción de los usuarios con el Portal Ciudadano a través de los casos de uso.

En el Diagrama 2 se muestran los participantes Ciudadano Titular, Tercero Involucrado y Responsable. E Ciudadano Titular puede hacer uso del Portal Ciudadano para Presentar una Solicitud de Protección de Derechos o una denuncia. Además, puede usarlo para cargar documentos solicitados por un Usuario del INAI como lo muestra el caso de uso del Diagrama 3 (En la sección de los Anexos se encuentra el Diagrama 13 que es el Caso de Uso del Sistema PRODATOS, en él se describen las interacciones posibles del Usuario INAI).

El cas de uso del Diagrama 4 nos muestra la posible acción de un ciudadano para crear un usuario que le permitirá identificarse y hacer uso del Portal Ciudadano.

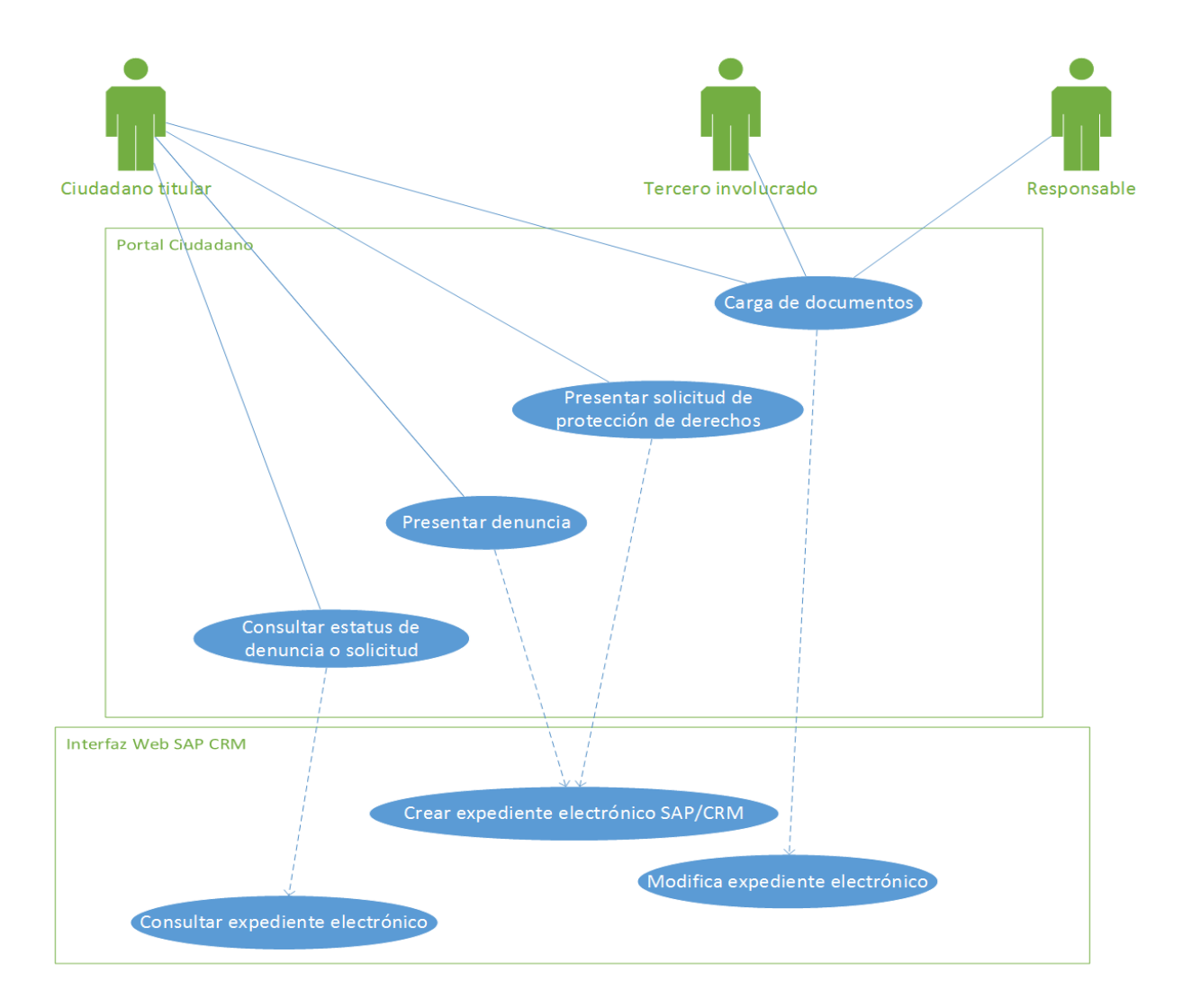

<span id="page-36-0"></span>**DIAGRAMA 2 CASO DE USO DEL PORTAL CIUDADANO DEL SISTEMA PRODATOS**

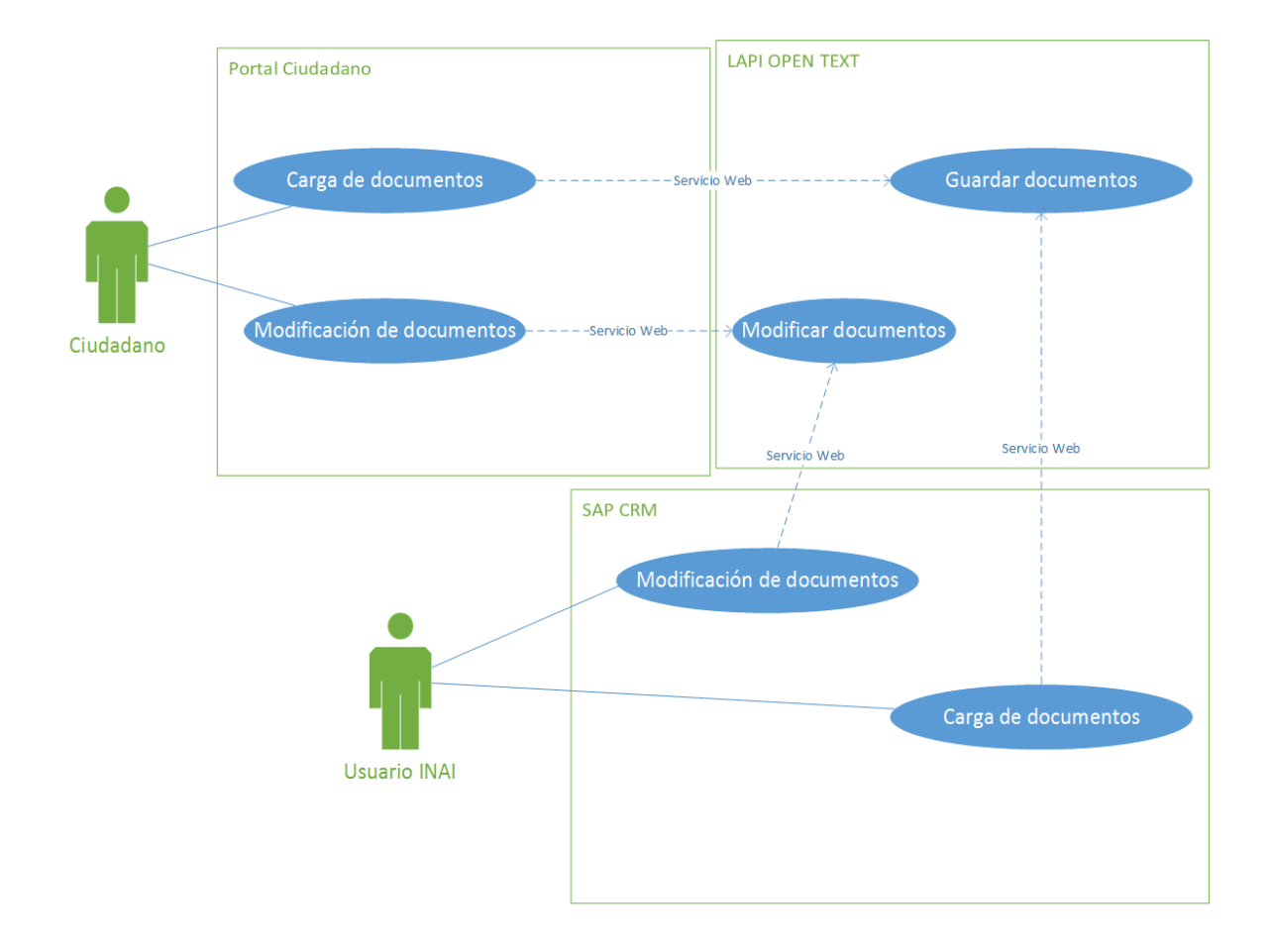

<span id="page-37-0"></span>**DIAGRAMA 3 CASO DE USO PARA CARGA DE DOCUMENTOS EN EL PORTAL CIUDADANO DEL SISTEMA PRODATOS**

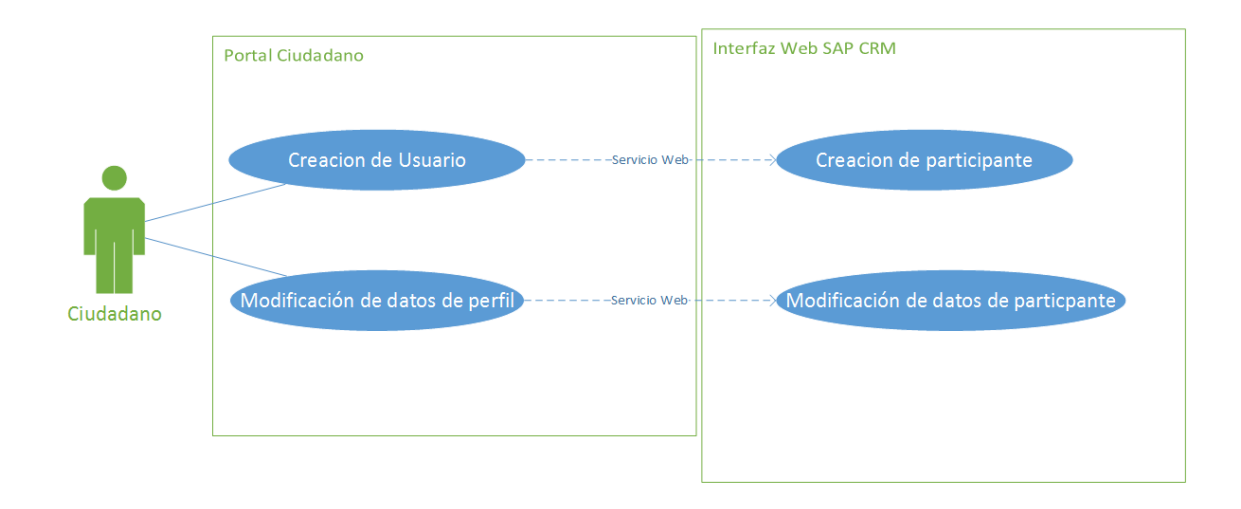

<span id="page-37-1"></span>**DIAGRAMA 4 CASO DE USO PARA LA CREACIÓN DE UN USUARIO DEL PORTAL CIUDADANO DEL SISTEMA PRODATOS**

Los Diagrama de Secuencia 5 y 6 nos muestran el camino que siguen las Solicitudes de Protección de Derechos, en el caso del Diagrama 5, y una Denuncia, en el caso del Diagrama 6.

Podemos ver qué para ambos procesos, la secuencia es muy similar. El usuario genera una solicitud o denuncia, lo que provoca que el Sistema envíe una notificación al Usuario INAI. El Usuario del INAI evaluará la solicitud y creara el expediente y determinara que documentos son necesarios de las partes involucradas. Esta acción se realizará para cada etapa que exista según solicitud o denuncia.

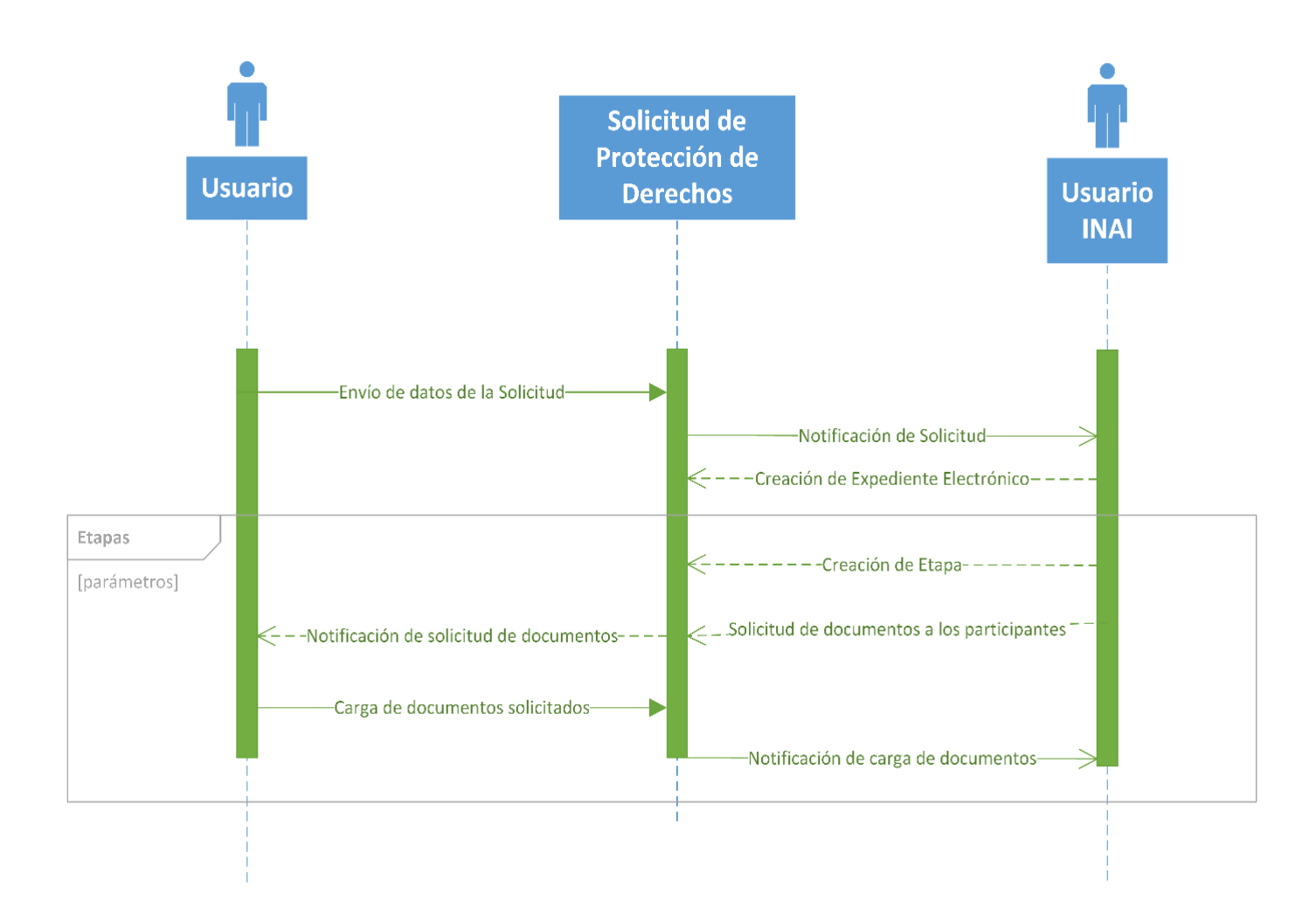

<span id="page-38-0"></span>**DIAGRAMA 5 DIAGRAMA DE SECUENCIA DE LA SOLICITUD DE PROTECCIÓN DE DERECHOS DEL INAI**

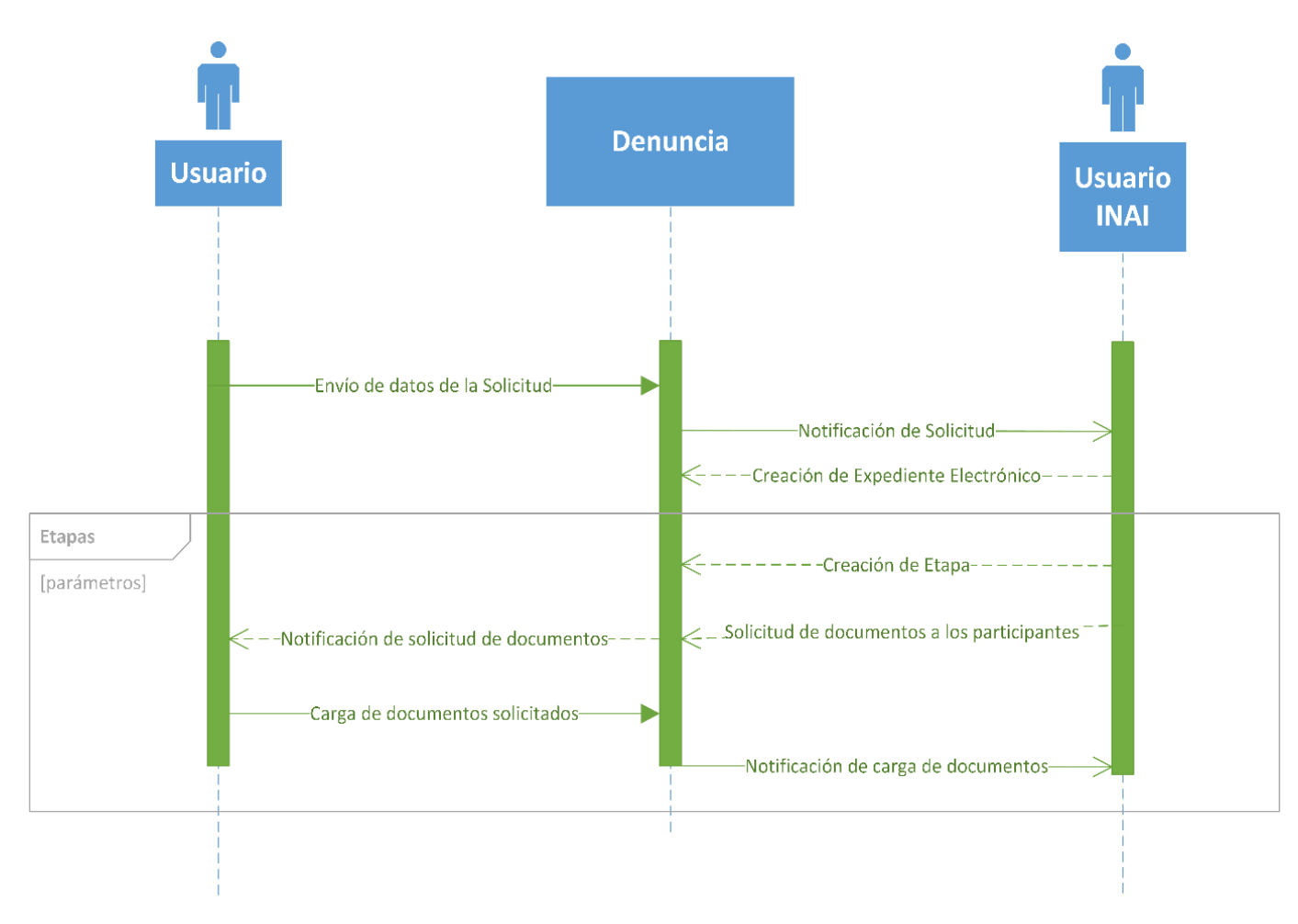

<span id="page-39-0"></span>**DIAGRAMA 6 DIAGRAMA DE SECUENCIA DE LA DENUNCIA DEL INAI**

Cada proceso tiene sus etapas correspondientes, con diferentes nombres y documentos a requerir, pero la funcionalidad, visto desde el lado del diseño del sistema PRODATOS, es la misma.

## <span id="page-40-0"></span>INTERFAZ WEB SAP CRM.

SAP CRM es una solución para la gestión de relaciones con los clientes del Sistema PRODATOS. Es compatible con todas las áreas de negocio centradas en el cliente, desde el marketing, ventas y servicios; así como canales de interacción con el cliente, como el Centro de Interacción, Web y los canales móviles.

La interfaz Web no pública para uso de los usuarios internos que tiene los siguientes objetivos en particular:

- Tener una herramienta que agilice la gestión de los procedimientos contemplados en la LFPDPPP.
- Integrar correctamente la documentación generada durante la gestión de los procesos en un expediente electrónico.
- Cumplir con los plazos legales establecidos en la LFPDPPPP.
- Tener disponibles reportes de información que apoye a la toma de decisiones.
- Agilizar la comunicación entre los actores involucrados.
- Reducir el trabajo operativo.

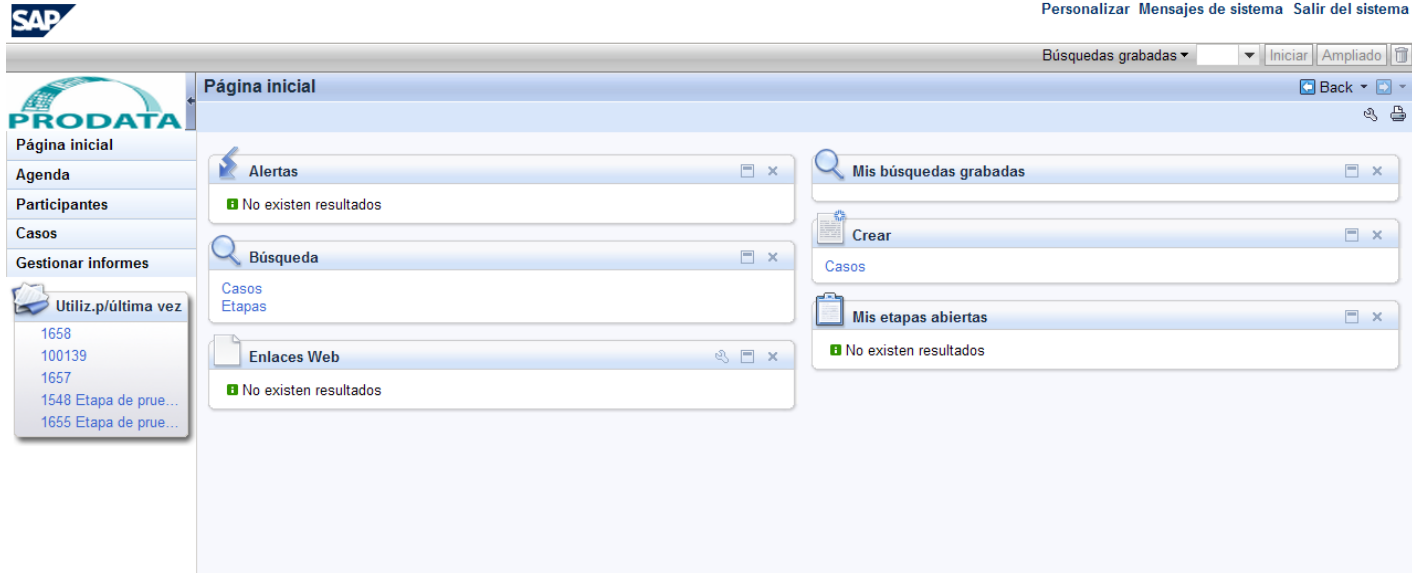

<span id="page-40-1"></span>**ILUSTRACIÓN 5 PÁGINA INICIAL DEL CLIENTE WEB DE SAP CRM**

La solución cuenta con monitoreo de errores de la información proveniente del Portal Ciudadano hacia SAP CRM, a través de un log detallado que permite determinar el punto en el que un proceso falle y no haya perdidas de información.

Cada caso registrado en SAP CRM tiene la capacidad de involucrar a los diferentes participantes que ya han sido registrados, como muestra la ilustración 6, en el caso de manera flexible, por ejemplo: Denunciante, Titular, Responsables de atención de los casos por parte del IFAI, Terceros, Etc. En el caso de que no existan aún, se pueden cargar sus datos, como muestra la ilustración 7.

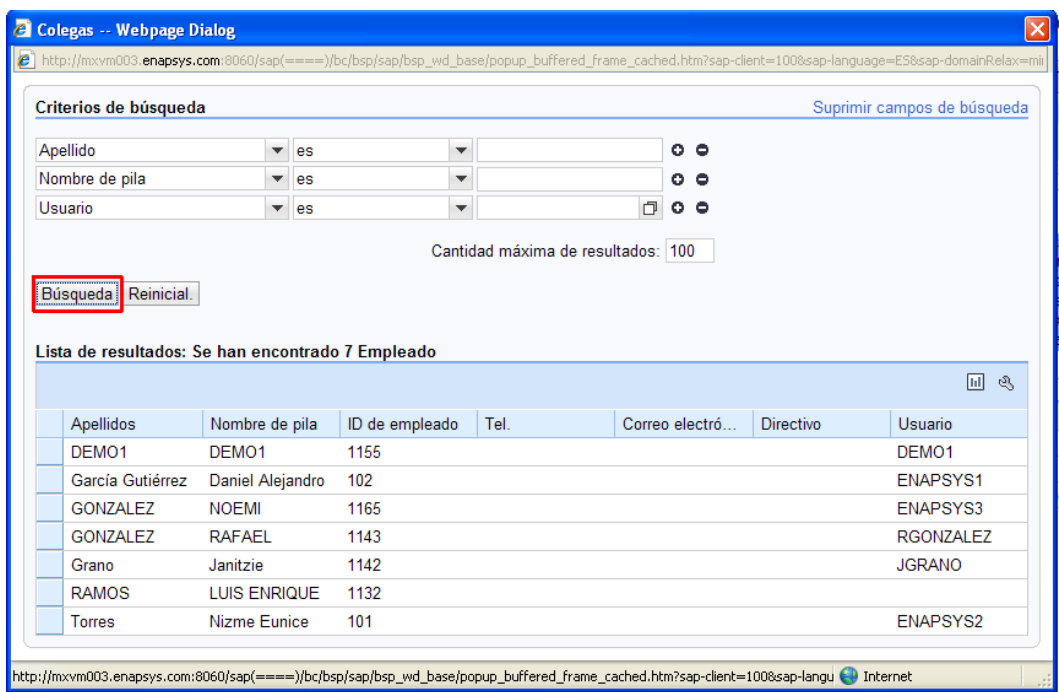

<span id="page-41-0"></span>**ILUSTRACIÓN 6 BÚSQUEDA EN SAP CRM PARA AGREGAR PARTICIPANTES A UN CASO**

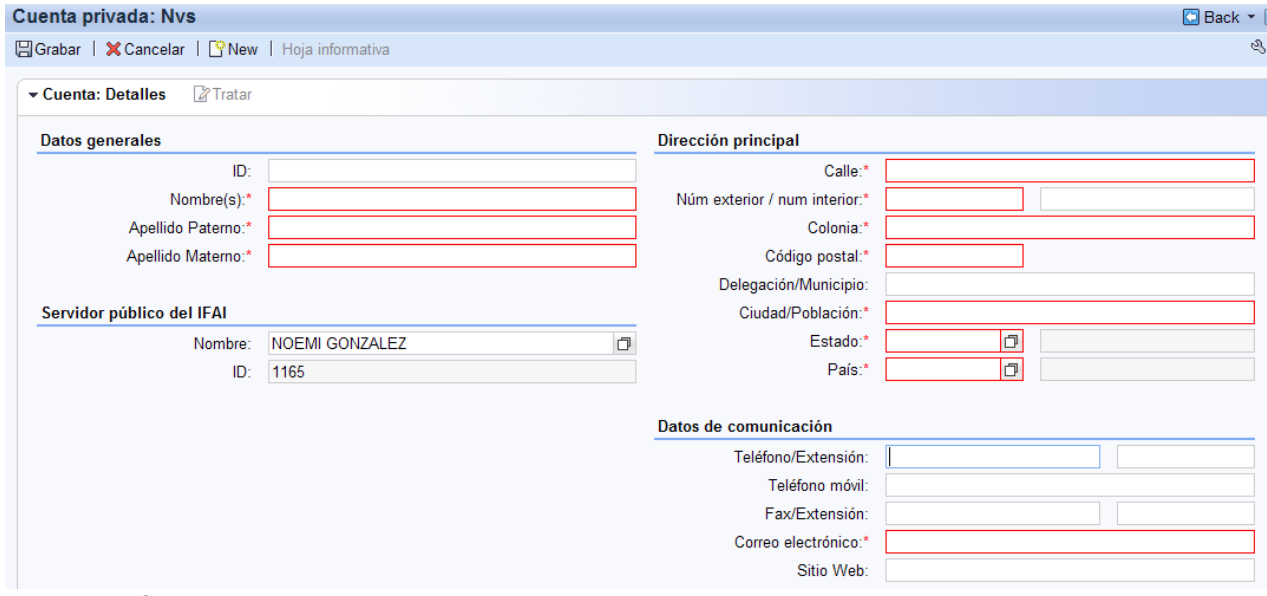

<span id="page-41-1"></span>**ILUSTRACIÓN 7 FORMULARIO PARA AGREGAR NUEVOS PARTICIPANTES EN SAP CRM**

SAP CRM cuenta con conexiones a un al almacén de información y evidencias para ser tratadas en las diferentes etapas del proceso. Con estas mismas funcionalidades se tiene la capacidad degenerar documentos subsiguientes tales como actividades de investigación, actividades de colección de datos, etc.

Se pueden realizar el envío de notificaciones a las partes a través decorreo electrónico. De esta misma forma se emiten alertas que permitan definir los cambios de estatus, la ejecución de acciones, ampliaciones de plazos, etc.

Tiene la capacidad de acumulación de procesos para su atención en un solo proceso, así como el escalamiento de casos entre entidades responsables. En caso de resoluciones que llegan a Instancias Judiciales, tiene la capacidad de asociación con el caso Judicial.

Se cuenta con una herramienta de formas inteligentes dentro de SAP CRM que permite tener diseños predeterminados para la generación e impresión de documentos de forma automática.

## <span id="page-42-0"></span>PORTAL DE REPORTES.

Es una aplicación Web .NETno pública, desarrollada para los usuarios internos del institutoque embebe una aplicación SAP BO. SAP BO es una colección de herramientas para permitir a los usuarios ver y manipular información de negocio según sus necesidades y requerimientos.

El Portal de Reportes integra estadísticas y reportes predefinidos, así como la capacidad de explotación dinámica de los datos. Debe proporcionarse un mecanismo para generar los reportes necesarios que usen los atributos anteriores y su equivalencia para integrarse en el contexto de los procedimientos de la LFPDPPP. Estos atributos son obtenidos durante la ejecución de los procedimientos. Se deben hacer las adecuaciones necesarias para la obtención de

Muestran información relevante para los procesos de Verificación y de Protección de Derechos referente a:

- Reporte Global de Denuncias
- Denuncias Colectivas e Individuales
- Reporte estadístico de denuncias recibidas
- Reporte de Solicitudes de Protección de Derechos Presentadas
- Reporte de Solicitudes de Protección de Derechos por Estatus y Etapa
- Reporte de Solicitudes de Protección de Derechos por Entidad Federativa

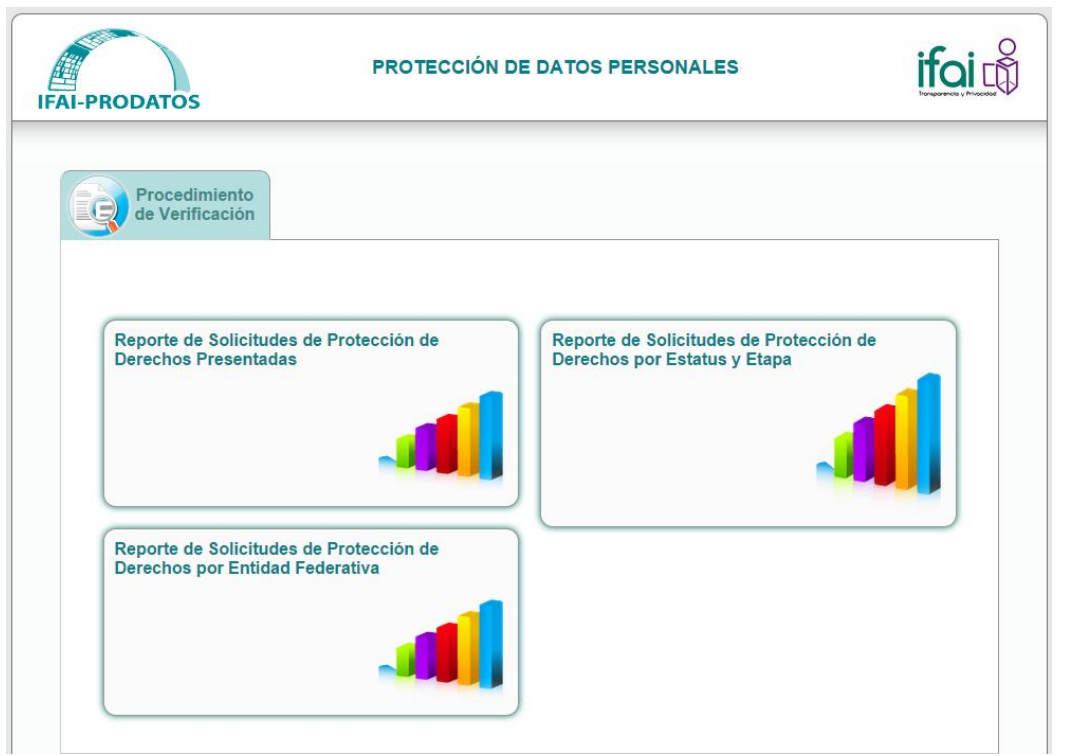

<span id="page-43-0"></span>**ILUSTRACIÓN 8 PÁGINA DE INICIO DEL PORTAL DE REPORTES DEL SISTEMA PRODATOS**

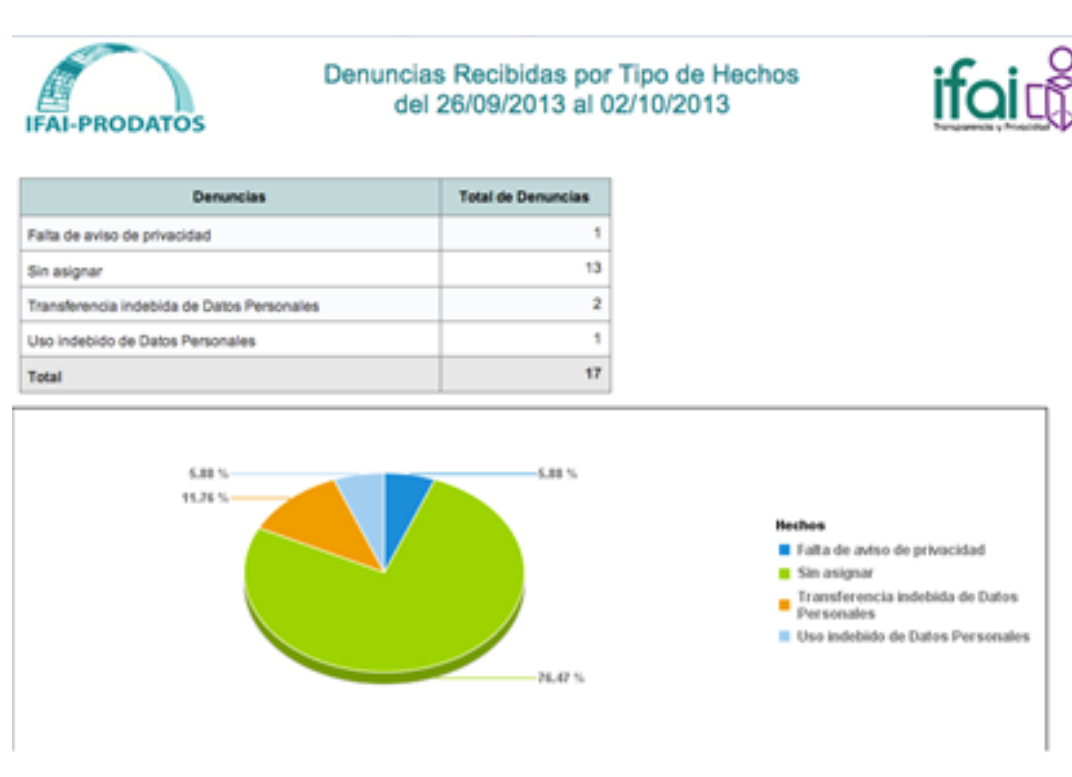

<span id="page-43-1"></span>**ILUSTRACIÓN 9 REPORTE DE BO EMBEBIDO EN EL PORTAL DE REPORTES DEL SISTEMA PRODATOS**

# <span id="page-44-0"></span>CAPÍTULO 4 DESCRIPCIÓN DEL DESARROLLO Y EL PRODUCTO OBTENIDO

## <span id="page-44-1"></span>PROCESO DE LEVANTAMIENTO DE REQUERIMIENTOS

En esta parte, siguiendo el proceso en MAAGTIC, se identifica la información que permita definir los requerimientos por parte de los Usuarios para las funcionalidades del sistema PRODATOS, así como su alcance y las características técnicas que sirven para integrar una propuesta técnica de solución.

Este proceso es llevado a cabo por personal del Instituto y que tendrá el rol de Analista de Requerimientos de Soluciones Tecnológicas de TIC, quien luego identifica las necesidades, expectativas, restricciones e interfaces para el desarrollo de las soluciones tecnológicas, de esta forma se tienen requerimientos definidos de forma detallada.

Entonces se puede definir la descripción de la funcionalidad de la solución tecnológica y mantenerla actualizada durante el desarrollo.

Una de las partes críticas es analizar los requerimientos y verificar que correspondan a las necesidades y restricciones descritas en el documento de visión de la solución tecnológica y realizar su validación.

Cuando se requiere realizar un cambio a un elemento ya desarrollado bajo un requerimiento previamente solicitado, se tiene que hacer uso del proceso de administración que muestra el diagrama 6.

Para realizar un cambio el usuario tendrá que entregar, por la vía prevista por el responsable de cambios, la solicitud de este y será evaluada para la posterior ejecución en el ambiente operativo. Una vez recibida la solicitud se categoriza y se prioriza para saber en qué momento del desarrollo se integra, permitiendo así continuar con un plan de trabajo sin afectaciones.

En el caso de un sistema tan complejo y con diversas tecnologías integradas, este trabajo no se complementaba con ayuda de los miembros del equipo de desarrollo, pues en algunos casos los requerimientos rebasaban el conocimiento del analista. En estos casos se desarrolló un trabajo coordinado de equipo que permitió tener claros los tiempos de desarrollo y el alcancé del requerimiento de forma ágil.

Parte de este proceso se puede observar en el diagrama 8.

# <span id="page-44-2"></span>DISEÑO DE SOLUCIONES

Durante el diseño se define la planeación y especificaciones técnicas de servicios de TIC, nuevos o existentes, para que cumplan con las necesidades o requerimientos del Instituto. Se consideran la infraestructura para proveer modelos arquitectónicos para el desarrollo y despliegue, que resulta necesaria para la operación de un servicio o un grupo de servicios de TIC.

Es necesario identificar y elaborar alternativas de soluciones tecnológicas o, en el caso de no haberlas, justificar la no exposición de estas. De igual forma se requiere definir los criterios técnicos para seleccionar aquélla que satisfaga los requerimientos previamente definidos o si requiereefectuar cambios a estos, siempre que se mantenga un adecuado equilibrio en términos de costo, tiempo y rendimiento.

Al contemplar estos elementos y criterios se puede elaborar el diseño detallado de la solución tecnológica.

Una vez que se tiene el diseño, se evalúa lo que ya se tiene construido o adquirido, para solamente comenzar el desarrollo y construcción de los elementos del diseño que estén incompletos o faltantes.

Estas actividades están asignadas al Arquitecto, diseñador de soluciones y a los responsables del diseño de los servicios de TIC. En el caso específico de PRODATOS, al requerí información no solo referente a MAAGTIC, si no a SCRUM, como desarrollador de un elemento del sistema, tuve participación en estas actividades, como lo muestra el Diagrama de Desarrollo de Soluciones Tecnológicas del diagrama 8.

## <span id="page-45-0"></span>DESARROLLO DE LA SOLUCIÓN

Con base en un documento de diseño generado durante las etapas previas además del reporte de evaluación de componentes y productos, generado en la administración del cambio, se lleva a cabo el desarrollo del producto.

De igual forma se tiene que generar o actualizar la documentación de la solución tecnológica. Esta documentación complementada con las pruebas unitarias y la revisión de la consistencia de las especificaciones de las interfaces durante el ciclo de vida del producto.

Estas actividades son responsabilidad del líder técnico de desarrollo quien además debe generar un paquete con los productos y componentes ensamblados a fin de realizar la entrega.

Parte del desarrollo es definir los componentes o productos, ya construidos, que serán integrados en la solución, así como la secuencia. El responsable de esta actividad es el integrador de la solución tecnológica. Otra actividad que deberá llevar acabo es asegurar que esa definición se lleva a cabo en la secuencia dada y de acuerdo a los procedimientos estipulados.

Las actividades descritas se pueden observar en el diagrama de Desarrollo de Soluciones Tecnológicas del diagrama 8.

# <span id="page-46-0"></span>LIBERACIÓN Y ENTREGA

En la Liberación y la entrega se requiere una definición para la construcción de los paquetes de liberación, lo que considerara los elementos y las unidades que la integren. Por esto también se requiere identificar las versiones del paquete y de cada elemento, lo que queda a cargo del responsable del proceso.

Conforme a estas definiciones, el responsable de la construcción del paquete de liberación, que es el líder técnico del desarrollo de la solución, obtiene la opción de liberación más conveniente, con base en el análisis que se efectúa sobre ventajas, riesgos y tipo, volumen, numero de ubicaciones y complejidad de la liberación a realizar.

El responsable de la implantación del paquete de liberación elabora el programa de liberación y entrega con base en los documentos generados previamente en esta etapa.

La ejecución de este programa estará a cargo del responsable de esta etapa, quien luego lleva a cabo las pruebas que permiten verificar que los servicios y el ambiente sobre el que se realizará la liberación y entrega final, recibirá los beneficios previstos que originaron el cambio y la liberación.

## <span id="page-46-1"></span>ADMINISTRACIÓN DE LA CONFIGURACIÓN

Durante esta etapa el responsable del proceso identifica las soluciones tecnológicas y sus componentes, así como los diversos ambientes y arquitecturas tecnológicas, como elementos de configuración, para establecer cobertura que tendrá el proceso, así como el alcance de la administración sobre los elementos de la configuración y sus componentes.

De igual efectúa la revisión del repositorio de configuraciones, en este caso el repositorio esta sobre la plataforma.Esta actividad se lleva a cabo con el fin de constatar que la integración de la información se haya efectuado conforme lo previsto en este proceso, que dicha información sea consistente y se encuentre actualizada en el repositorio, y que esta corresponda efectivamente con la de los elementos de la configuración y componentes que se encuentren en los ambientes.

Otros repositorios que eventualmente estuvieron disponibles son Visual SourceSafe y Subversion para el código y carpetas compartidas de Windows para los paquetes de liberaciones. El responsable del proceso está también encargado de implantar las librerías y almacenes de los elementos de la configuración y sus elementos.

## <span id="page-46-2"></span>SOPORTE

Hay una mesa de servicios establecida que administra de manera centralizada el ciclo de vida de las solicitudes de servicio que presentan los usuarios de activos y servicios de TIC.

Las solicitudes de servicio tienen definida una información mínima, de acuerdo al tipo de solicitud, así como los estados sobre el ciclo de vida de las mismas. También tienen establecidas las acciones que se desarrollan para que los integrantes de la mesa de servicios atiendan, resuelvan o tramiten la resolución.

Cuando una solicitud de servicio llega, los integrantes de la mesa de servicio se encargan de identificarla y registrarla, para que los equipos responsables de atenderlas las analicen y planteen una solución para esta.

Una vez que se tiene una solución, el responsable de la mesa de servicios evalúa las solicitudes para asegurar que se hayan resuelto, así como modificar su estado a concluidas. De esta forma el usuario solicitante efectúa el cierre y finaliza su ciclo de vida.

## <span id="page-47-0"></span>DIAGRAMAS DEL MAAGTIC

En los diagramas que a continuación se presentan y que ilustran las partes del proceso antes descritas, se pueden observar algunos segmentos iluminados de forma distinta y que tienen el siguiente significado:

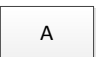

No participé en ese proceso.

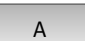

Participé eventualmente en estas actividades.

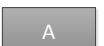

Participé poco pero constantemente en esas actividades.

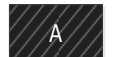

Eran parte de las actividades a las que estaba asignado.

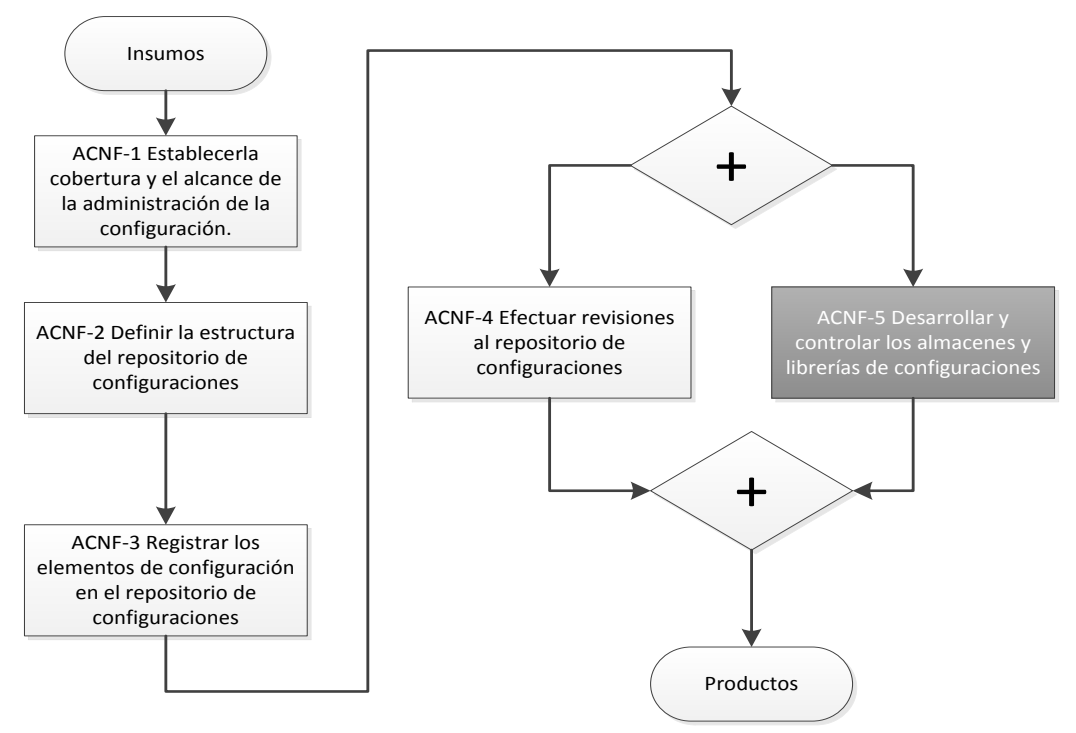

<span id="page-48-0"></span>**DIAGRAMA 7 ADMINISTRACIÓN DE LA CONFIGURACIÓN DE MAAGTIC**

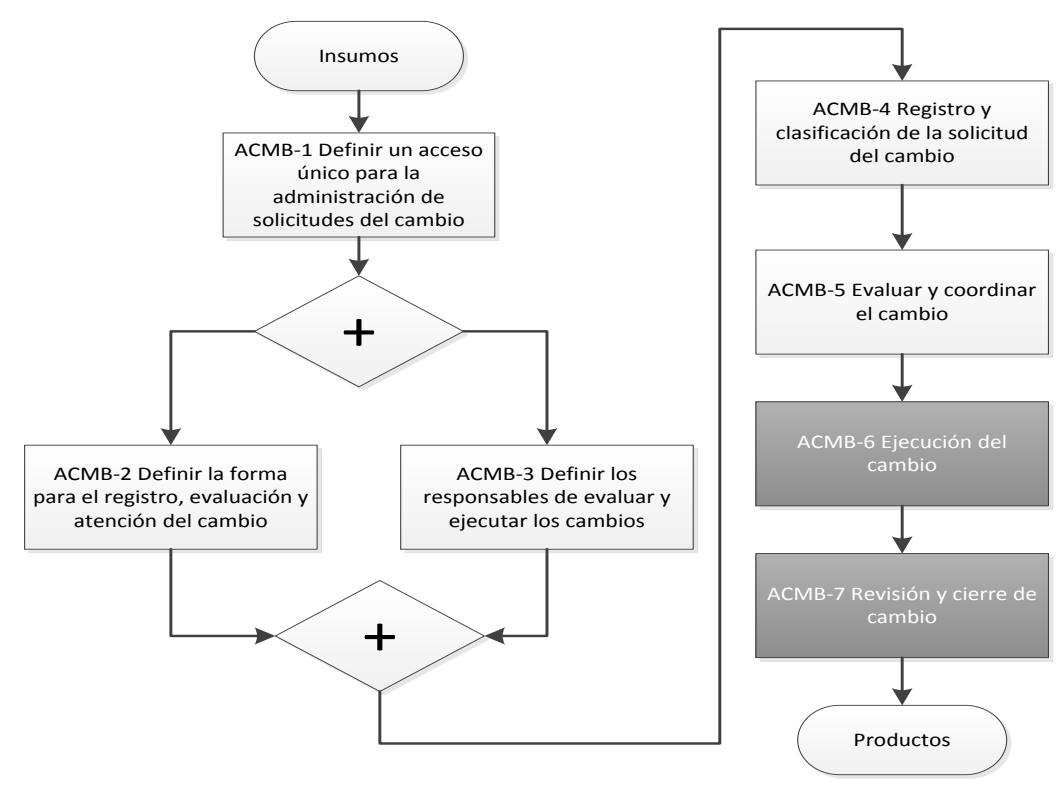

<span id="page-48-1"></span>**DIAGRAMA 8 ADMINISTRACIÓN DE CAMBIOS DE MAAGTIC**

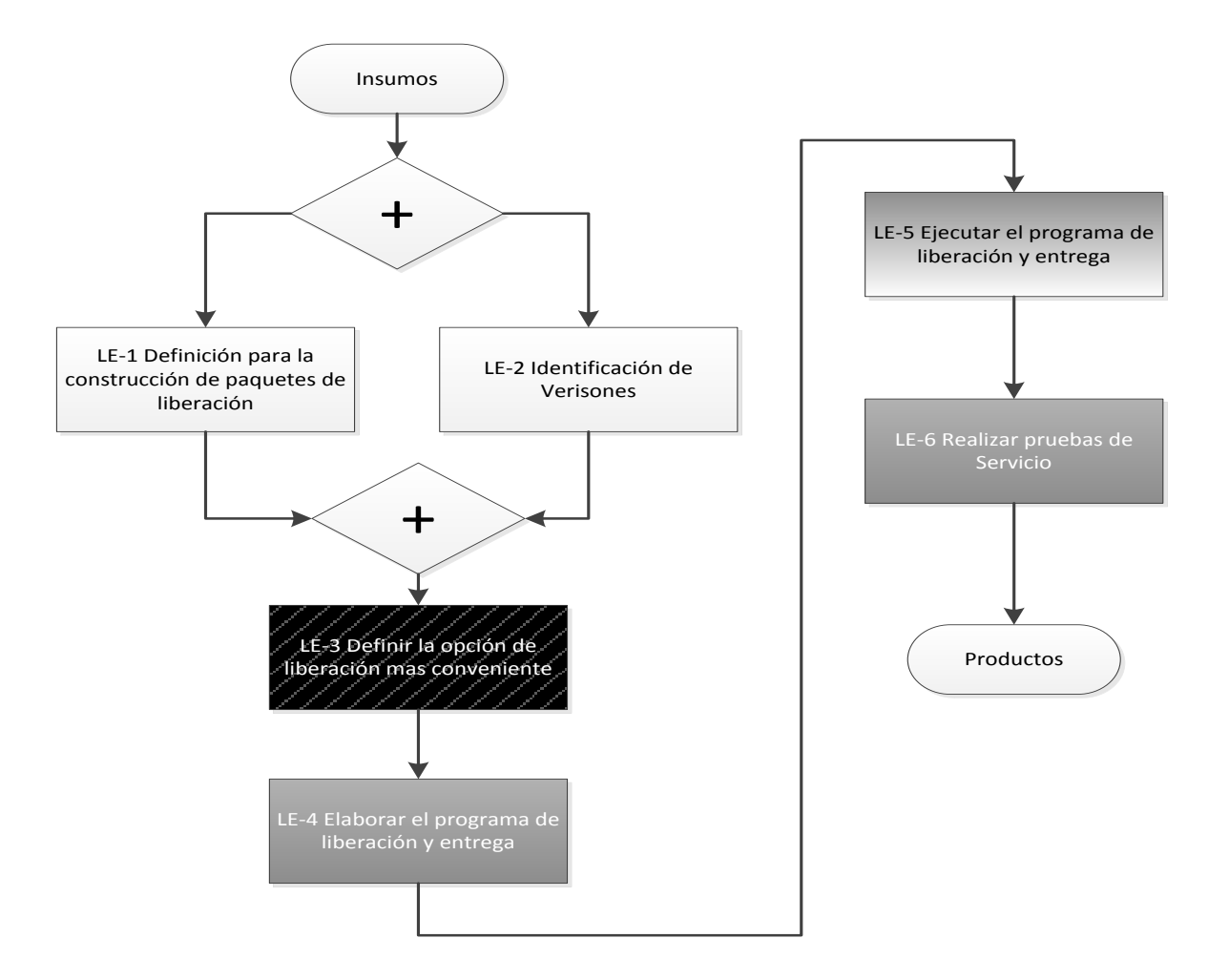

<span id="page-49-0"></span>**DIAGRAMA 9 LIBERACIÓN Y ENTREGA DE MAAGTIC**

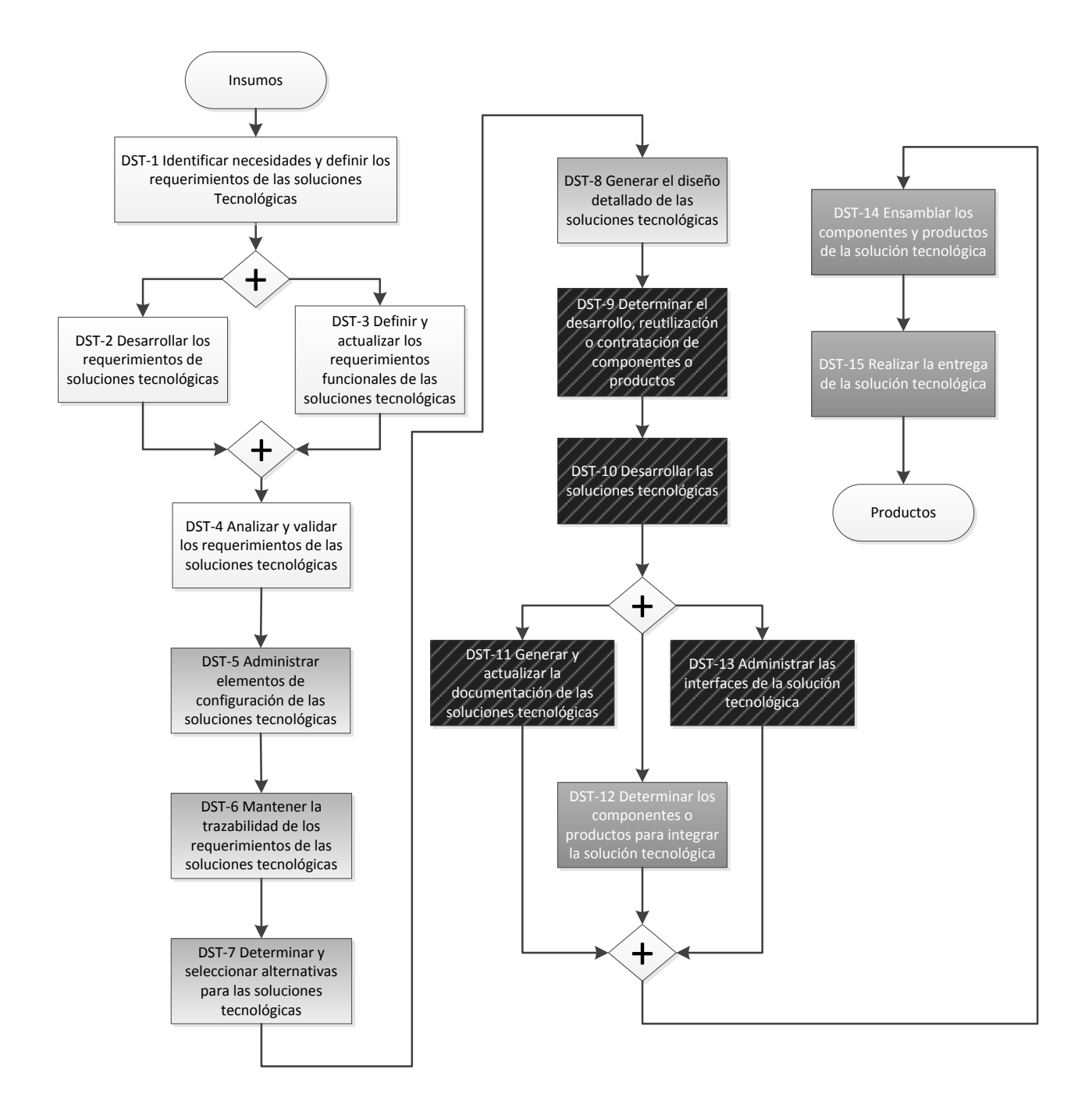

<span id="page-50-0"></span>**DIAGRAMA 10 DESARROLLO DE SOLUCIONES TECNOLÓGICAS DE TIC DE MAAGTIC**

# <span id="page-52-0"></span>**CONCLUSIONES**

Puedo decir que al final de mi participación en este proyecto, todas las partes involucradas tuvimos los resultados esperados.

Por parte del INAI, se tiene un producto vivo, estable y con gran proyección a futuro. El proceso y las metodologías han permitido a los responsables dirigir un proyecto con tantas variables de forma eficaz y precisa.

Los ciudadanos, respaldados por la LFPDPPP encuentran en PRODATOS una herramienta electrónica ágil, segura y completa para proteger sus derechos y cumplir con sus obligaciones con respecto a protección de datos personales.

El equipo de desarrollo llevó a cabo un plan de trabajo que fue diseñado contemplando a cada elemento. Esto permitió que, mientras realizamos los esfuerzos necesarios para tener una conclusión exitosa, no descuidáramos otros aspectos personales, familiares, espirituales, financieros o de salud.

Los proveedores tuvieron un caso de éxito en este instituto, generando confianza en sus clientes y proveyéndonos a los colaboradores de un desarrollo profesional estable y confiable.

Mis objetivos profesionales en este proyecto fueron cumplidos, el trabajo realizado me dejo satisfecho con mi participación ya que no solo desempeñe las tareas para las que fui contratado, además me dieron la oportunidad de desenvolverme y aprender prácticas y procesos útiles para cualquier proyecto de alto nivel.

Todos estos objetivos fueron cumplidos gracias a la capacidad de cada miembro del equipo para llegar a acuerdos y tener la disponibilidad de realizar tareas necesarias para el éxito. Además, se contaron con las herramientas necesarias y la infraestructura siempre disponible, esto permitió un mínimo de contratiempos y contingencias. De esta forma, el proyecto fue construido, adecuado y liberado con constante precisión.

El sistema PRODATOS es un sistema estable y vivo que tiene requerimientos para implementar en un futuro próximo, además de que su configuración y funcionamiento están sujetos a cambios según las reformas que se realicen a la LFPDPPP, así como adecuaciones que se soliciten directamente por los usuarios que se encargan de los procesos de Verificación y de Solicitud de Protección de Derechos. Haber realizado la construcción e implementación conforme a MAAGTIC, con orden y conciencia de los procesos, permitirá que las fases próximas de desarrollo se lleven a cabo de forma sencilla aun cuando el equipo de desarrollo ya no se encuentre conformado por los mismos miembros.

# <span id="page-54-0"></span>BIBLIOGRAFÍA

CMMI Institute©2017 [consulta: 10 Febrero 2017]

Disponible en:<http://cmmiinstitute.com/about-cmmi-institute>

Diario Oficial de la Federación, Gobierno Federal. [Consulta: 10 Diciembre 2016].

Disponible en: http://www.dof.gob.mx/

INAI [consulta: 12 Marzo 2017]

Disponible en:<http://inicio.inai.org.mx/>

Información general de CMMI. Microsoft ©2017 [consulta: 20 Febrero 2017]

Disponible en:<https://msdn.microsoft.com/es-es/library/ee461556.aspx>

Información reservada y confidencialidad en la ley federal de transparencia y acceso a la información pública gubernamental, González Gutiérrez, A.

Disponible en: http://www.ordenjuridico.gob.mx/Congreso/pdf/54.pdf

Ley Federal de Protección de Datos Personales en Posesión de los Particulares. Gobierno Federal

Disponible en:

[https://www.gob.mx/cms/uploads/attachment/file/123648/Ley\\_Federal\\_de\\_Protecci\\_n\\_de\\_](https://www.gob.mx/cms/uploads/attachment/file/123648/Ley_Federal_de_Protecci_n_de_Datos_Personales_en_Posesi_n_de_los.pdf) Datos Personales en Posesi n de los.pdf

Ley Federal de Transparencia y Acceso a la Información Pública Gubernamental. Cámara de Diputados.

Disponible en: [http://www.diputados.gob.mx/LeyesBiblio/pdf/LFTAIP\\_270117.pdf](http://www.diputados.gob.mx/LeyesBiblio/pdf/LFTAIP_270117.pdf)

MAAGTIC ©2010 [Consulta: 10 Diciembre 2016]

Disponible en:<http://www.maagtic.com/2010/08/que-es-maagtic.html>

Portal de Obligaciones de Transparencia[Consulta: 10 Diciembre 2016].

Disponible en:

[http://portaltransparencia.gob.mx/pot/estructura/showOrganigrama.do?method=showOrga](http://portaltransparencia.gob.mx/pot/estructura/showOrganigrama.do?method=showOrganigrama&_idDependencia=06738) [nigrama&\\_idDependencia=06738](http://portaltransparencia.gob.mx/pot/estructura/showOrganigrama.do?method=showOrganigrama&_idDependencia=06738)

SCRUM ©2017 [consulta: 14 Marzo 2017]

Disponible en:<https://www.scrum.org/>

# <span id="page-56-0"></span>GLOSARIO

### *Aplicación web*

Es un procesamiento que se realiza en un servidor web, almacenará temporal o permanentemente los datos o archivos que se carguen para su ejecución o que entregue como resultado.

## *ASP.NET*

Microsoft creo el framwork ASP para desarrollar aplicaciones web y posteriormente hizo mejoras en las áreas de rendimiento, administración de estados, escalabilidad, configuración, implementación, seguridad, control de la caché de resultados, compatibilidad con baterías de servidores Web e infraestructura de servicios Web XML, con lo que libero el framework ASP.NET.

#### *Back-end*

Es la parte del software, entre la vista y la base de datos, que se encarga de la lógica. El usuario solo puede interactuar con esta parte mediante solicitudes desde la vista.

#### *CMMI*

Es un conjunto de comportamientos organizativos de méritos demostrados en el marco del desarrollo de software y la ingeniería de sistemas.Un modelo nos permite comprender los elementos específicos de las organizaciones y ayuda a formular y a hablar de lo que hay que mejorar y de cómo se pueden lograr dichas mejoras.

### *C# (C sharp)*

C# es un lenguaje de programación que se ha diseñado para compilar diversas aplicaciones que se ejecutan en .NET Framework. C# es simple, eficaz, con seguridad de tipos y orientado a objetos. Las numerosas innovaciones de C# permiten desarrollar aplicaciones rápidamente y mantener la expresividad y elegancia de los lenguajes de estilo de C.

### *DailyScrum*

En Scrum, el equipo mantienereuniones diarias a la misma hora y en el mismo lugar con duración estricta de 15 minutos.

### *Framework*

Es un esquema que provee funciones genéricas para el desarrollo e implementación de una aplicación con funcionalidades específicas.

### *Front-end*

Comprende todo el diseño de una aplicación: interfaz de usuario, estilo, estructura y navegación. Así como el envío de datos al back-end y la interpretación de su respuesta.

## *IDE*

Entorno de desarrollo integrado por sus siglas en inglés (IntegratedDevelopmentEnvironment). Es un editor de código que cuenta con algunas herramientas auxiliares para el desarrollo de componentes de software, por ejemplo: corrector de sintaxis, depurador, compilador, funciones de autocompletado, búsquedas, referencias, etc.

## *INAI*

Instituto Nacional de Transparencia, Acceso a la Información y Protección de Datos Personales, antes IFAI. Es el instituto encargado de garantizar el derecho de acceso de las personas a la información pública gubernamental y proteger los datos personales que están en manos tanto del gobierno federal, como de los particulares.

## *LFPDPPP*

La Ley Federal de Protección de Datos Personales en Posesión de Particulares (LFPDPPP). Es un cuerpo normativo de México que tiene como objetivo regular el derecho a la autodeterminación informativa.

## *MAAGTIC.*

Manual Administrativo de Aplicación General en Materia de Tecnologías de la Información y Comunicaciones. Describe 30 procesos de Tecnologías de Información y Comunicaciones, distribuidos en 11 grupos por área de conocimiento o dominio de aplicación. Para cada área de conocimiento se utilizan los principales estándares y mejores prácticas relacionadas.

### *People CMM*

Es un modelo de gestión del cambio organizativo diseñado para ayudar a las organizaciones a mejorar la capacidad de su equipo humano y la efectividad de la organización.

## *PRODATOS*

Sistema del INAIque permite a los ciudadanos presentar denuncias en cualquier parte del país ante la presunta violación de su información privada.

### *ProductBacklog*

En Scrum, es una lista de cosas por hacer dentro de un proyecto, lo que reemplaza una lista tradicional de requerimientos.

### *ProductOwner*

En Scrum, es un rol central que representa al cliente final y se encarga de asegurase que el trabajo es hecho correctamente y con entrega a tiempo.

## *Repositorio*

Sitio centralizado donde se almacena y mantiene información digital, habitualmente bases de datos o archivos informáticos.

### *SAP CRM*

Gestión de Relaciones con el Cliente, por sus siglas en inglés, software que automatiza e integra sus actividades orientadas al cliente: ventas, marketing y servicio al cliente.

#### *SAP BO*

Es una colección de utilidades para aplicaciones front-end que les permiten a los usuarios finales ver, ordenar y analizar datos de su negocio.

#### *Scrum*

Es un framework para la administración de proyectos de software principalmente, con un enfoque iterativo e incremental.

#### *Scrum Master*

Es un facilitador de un equipo de desarrollo con metodología Scrum. Administra el proceso de intercambio de información entre todos los involucrados.

#### *Servicio Web*

Son aplicaciones cliente servidor el protocolo de transferencia de hipertexto (HTTP) de la World Wide Web (www). Proveen un medio estándar de comunicación entre aplicaciones de software.

#### *Sprint*

En Scrum, se le llama Sprint a cada iteración del proceso de desarrollo en el cual se desarrollan actividades registradas previamente en el ProductBacklog.

### *Sprint Backlog*

Es una lista de pendientes dentro de un sprint de Scrum que se actualiza diariamente. Está lista contiene actividades del ProductBacklog que se considera pueden concluirse dentro del periodo de tiempo que abarca el sprint.

### *Sprint Plannig*

Es un plan creado por el equipo Scrum para saber quién se encargará de desarrollar cada tarea del Sprint Backlog y cuánto tiempo le tomará.

#### *Sprint Review*

Revisión de los objetivos, tiempos e incidencias durante el desarrollo de cada sprint que se realiza al final de este.

## *Subversion*

Es una herramienta de control de versiones open source basada en un repositorio cuyo funcionamiento se asemeja enormemente al de un sistema de ficheros.

## *Visual SourceSafe*

Es una herramienta de control de versiones de Microsoft basada en un repositorio cuyo funcionamiento se asemeja enormemente al de un sistema de ficheros.

## *.NET*

Framework desarrollado por Microsoft para la creación de aplicaciones robustas y seguras para implementación en sistemas Windows idealmente.

# <span id="page-60-0"></span>ANEXOS

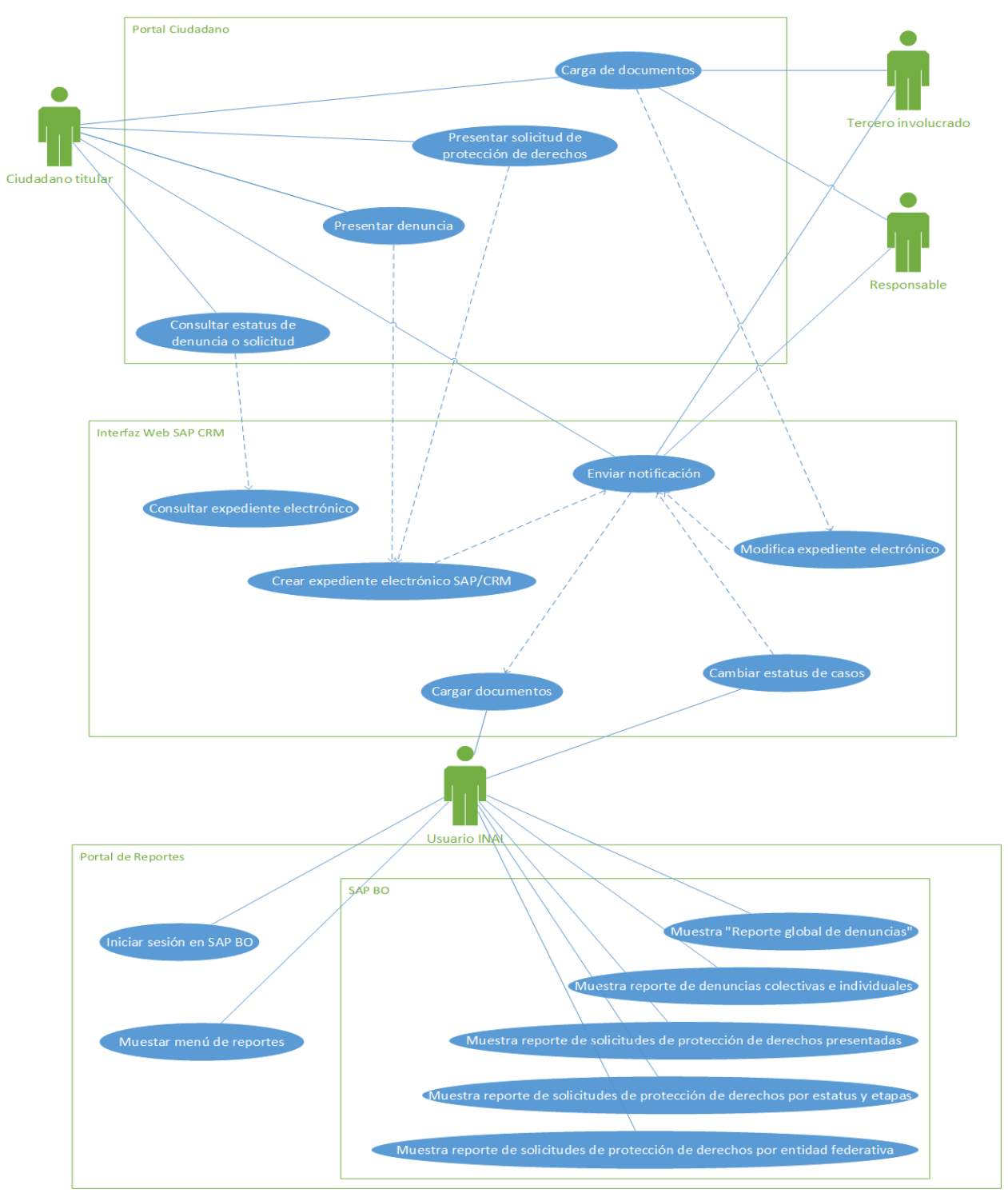

<span id="page-60-1"></span>**DIAGRAMA 11 CASO DE USO DEL SISTEMA PRODATOS**

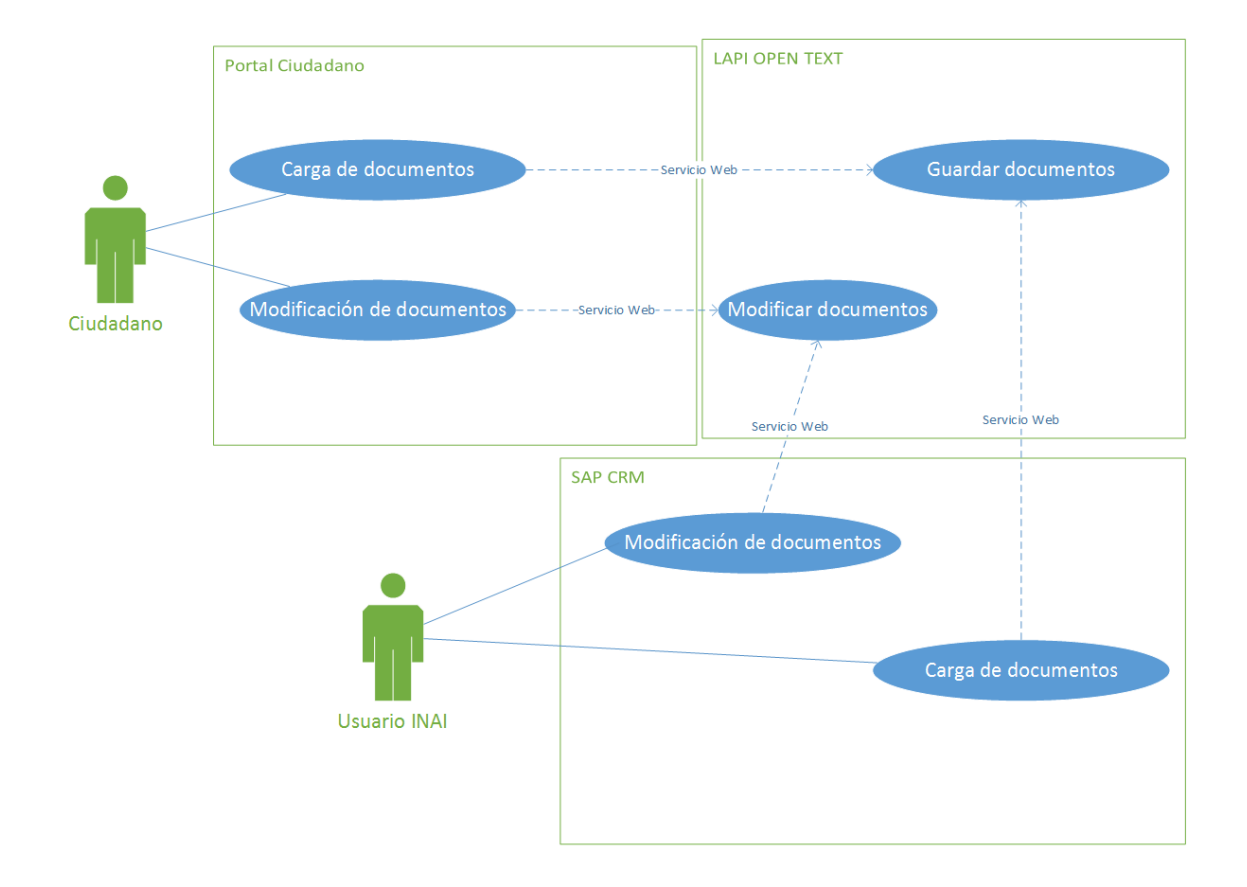

<span id="page-61-0"></span>**DIAGRAMA 12 CASO DE USO DE LA CARGA DE DOCUMENTOS EN EL SISTEMA PRODATOS**

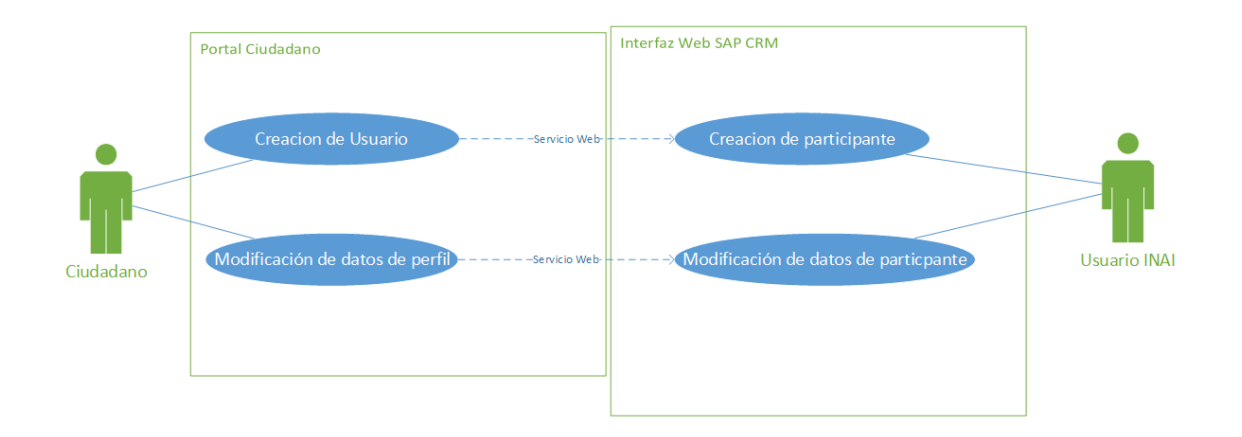

<span id="page-62-0"></span>**DIAGRAMA 13 CASO DE USO DE LA CREACIÓN DE USUARIOS EN EL SISTEMA PRODATOS**

# <span id="page-64-0"></span>ÍNDICE DE ILUSTRACIONES, DIAGRAMAS Y TABLAS

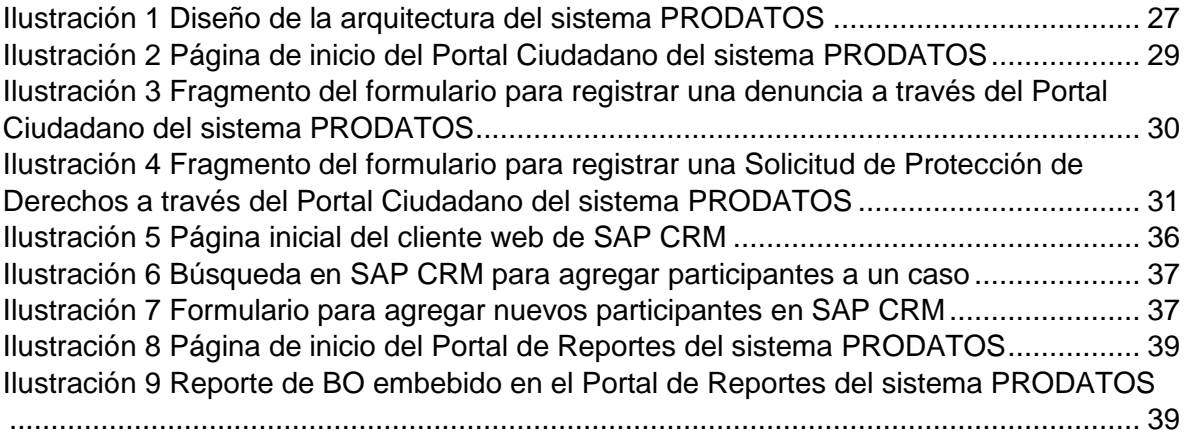

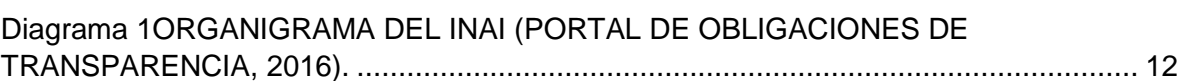

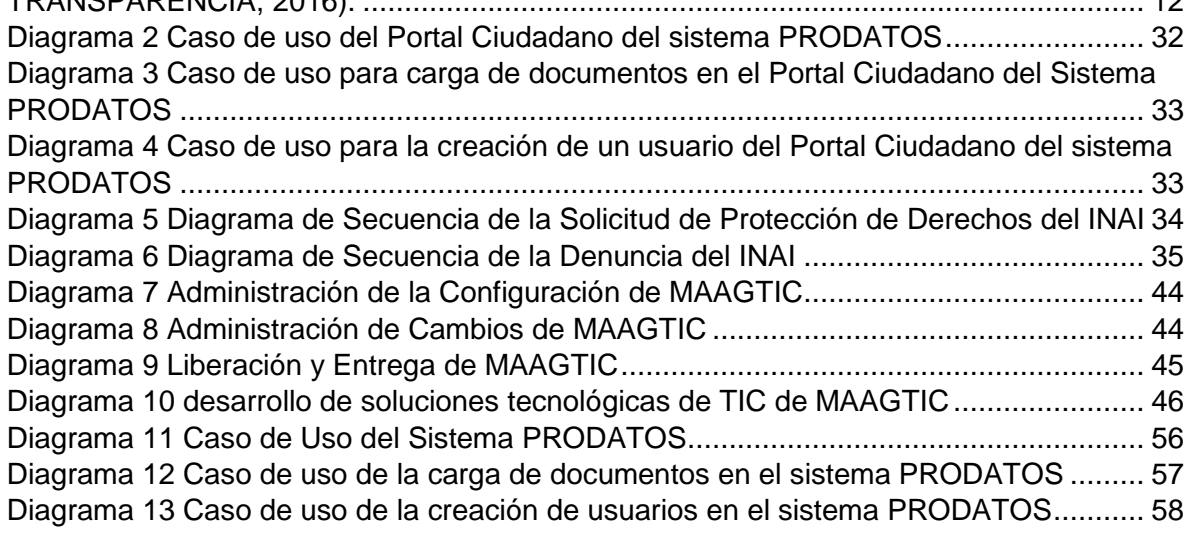

[Tabla 1 Tabla de Actividades del Proceso de Ejecución y Entrega....................................](#page-8-2) 4